ČESKÁ ZEMĚDĚLSKÁ UNIVERZITA V PRAZE FAKULTA ŽIVOTNÍHO PROSTŘEDÍ KATEDRA PROSTOROVÝCH VĚD

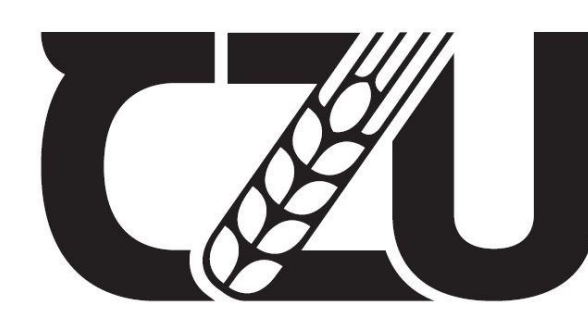

Česká zemědělská<br>univerzita v Praze

## BEZPILOTNÍ LETECKÉ PROSTŘEDKY: NÁSTROJ PRO EFEKTIVNÍ SPRÁVU ZELENĚ

## BAKALÁŘSKÁ PRÁCE

Bakalant: Ondřej Šimon Vedoucí práce: Ing. Tomáš Klouček, Ph.D.

## ČESKÁ ZEMĚDĚLSKÁ UNIVERZITA V PRAZE

Fakulta životního prostředí

# ZADÁNÍ BAKALÁŘSKÉ PRÁCE

#### Ondřej Šimon

Geografické informační systémy a dálkový průzkum Země v životním prostředí

Název práce

Bezpilotní letecké prostředky: nástroj pro efektivní správu zeleně

Název anglicky

Unmanned aerial vehicles: a tool for effective green management

#### Cíle práce

Cílem bakalářské práce je vytvořit precizní 3D modelu vybraného objektu ze snímků pořízených RGB senzorem umístěným na bezpilotním leteckém prostředku (UAV), a to na příkladu Svatováclavského dubu na Svaté Hoře u Příbrami.

Dílčí cíle práce souvisí s těmito výzkumnými otázkami:

(a) Jsou RGB snímky pořízené pomocí UAV v kombinaci s technikou Structure from Motion (SfM) vhodným nástrojem pro 3D modelování vegetace?

(b) Lze ze získaného 3D modelu odečíst dostatečně přesné parametry objektu?

(c) Je možné na základě výsledků bakalářské práce považovat UAV snímky zpracované pomocí SfM za efektivní nástroj pro správu zeleně?

#### Metodika

Rámcovou metodickou náplní práce bude:

(a) Zpracování UAV dat ve vhodném softwaru (například Agisoft Metashape);

(b) Tvorba precizního 3D modelu v softwaru;

(c) Provedení vlastního terénního měření;

(d) Porovnání vytvořeného 3D modelu stromu se skutečným stavem;

(e) Zodpovězení výše uvedených výzkumných otázek.

Oficiální dokument \* Česká zemědělská univerzita v Praze \* Kamýcká 129, 165 00 Praha - Suchdol

#### Doporučený rozsah práce

 $cca$  30 - 40 stran

#### Klíčová slova

UAV; bezpilotní letecké systémy; dron; 3D model; fotogrammetrie; Agisoft Metashape

#### Doporučené zdroje informací

Dandois, J.P.; Ellis, E.C. 2010. Remote Sensing of Vegetation Structure Using Computer Vision. Remote Sens., 2, 1157-1176, https://doi.org/10.3390/rs2041157.

Chuanyu Wu, Leiying He, Xiaoqiang Du, Shaozhong Chen, Ke'nan Ni, 2014. 3D reconstruction of Chinese hickory tree for dynamics analysis, Biosystems Engineering, Volume 119, Pages 69-79, ISSN 1537-5110, https://doi.org/10.1016/j.biosystemseng.2014.01.008.

J. Morgenroth, C. Gomez, 2014. Assessment of tree structure using a 3D image analysis technique-A proof of concept, Urban Forestry & Urban Greening, Volume 13, Issue 1, Pages 198-203, ISSN 1618-8667, https://doi.org/10.1016/j.ufug.2013.10.005.

Mader, D., Blaskow, R., Westfeld, P., Maas, H.G., 2015. UAV-Based acquisition of 3D point cloud -A comparison of a low-cost laser scanner and SFM-tools. Int. Arch. Photogramm. Remote Sens. Spat. Inf. Sci. - ISPRS Arch. 40, 335-341. https://doi.org/10.5194/isprsarchives-XL-3-W3-335-2015

M.J. Westoby, J. Brasington, N.F. Glasser, M.J. Hambrey, J.M. Reynolds, 2012. Structure-from-Motion' photogrammetry: A low-cost, effective tool for geoscience applications, Geomorphology, Volume 179, 300-314, ISSN 0169-555X. https://doi.org/10.1016/j.geomorph.2012.08.021.

Morgenroth, J., Gomez, C., 2014. Assessment of tree structure using a 3D image analysis technique-A proof of concept. Urban For. Urban Green. 13, 198-203. https://doi.org/10.1016/j.ufug.2013.10.005

#### Předběžný termín obhajoby 2020/21 LS - FŽP

#### Vedoucí práce

Ing. Tomáš Klouček, Ph.D.

#### Garantující pracoviště

Katedra prostorových věd

#### Konzultant

Ing. Jan Komárek, Ph.D.

Elektronicky schváleno dne 12.3.2021

doc. Ing. Petra Šímová, Ph.D. Vedoucí katedry

Elektronicky schváleno dne 15. 3. 2021 prof. RNDr. Vladimír Bejček, CSc.

Děkan

V Praze dne 30. 03. 2021

Oficiální dokument \* Česká zemědělská univerzita v Praze \* Kamýcká 129, 165 00 Praha - Suchdol

### Prohlášení

Prohlašuji, že jsem bakalářskou práci na téma: "Bezpilotní letecké prostředky: nástroj pro efektivní správu zeleně" vypracoval samostatně a citoval jsem všechny informační zdroje, které jsem v práci použil a které jsem rovněž uvedl na konci práce v seznamu použitých informačních zdrojů.

Jsem si vědom, že na moji bakalářskou práci se plně vztahuje zákon č. 121/2000 Sb., o právu autorském, o právech souvisejících s právem autorským a o změně některých zákonů, ve znění pozdějších předpisů, především ustanovení § 35 odst. 3 tohoto zákona, tj. o užití tohoto díla.

Jsem si vědom, že odevzdáním bakalářské práce souhlasím s jejím zveřejněním podle zákona č. 111/1998 Sb., o vysokých školách a o změně a doplnění dalších zákonů, ve znění pozdějších předpisů, a to i bez ohledu na výsledek její obhajoby.

Svým podpisem rovněž prohlašuji, že elektronická verze práce je totožná s verzi tištěnou a že s údaji uvedenými v práci bylo nakládáno v souvislosti s GDPR.

V Humpolci 20.3.2021

## Poděkování

Chtěl bych poděkovat vedoucímu práce, Ing. Tomáši Kloučkovi Ph.D., a konzultantovi práce, Ing. Janu Komárkovi Ph.D., za vedení práce, věcné rady a připomínky a trpělivý přístup.

Poděkování rovněž patří mé rodině, přítelkyni, blízkým a všem, od kterých se mi dostalo během tvorby práce podpory.

### **Abstrakt**

Bakalářská práce se zabývá využitím bezpilotních leteckých prostředků jako nástroje na správu zeleně. V rešeršní části je kladen důraz na popsání vývoje bezpilotních leteckých prostředků do současné podoby, dále je zde popsán obor fotogrammetrie, který udává základy právě pro sběr dat pomocí fotografií pořízených bezpilotními leteckými prostředky. Rovněž je v rešeršní části také popsána technika Structure from Motion, díky které lze docílit vytvoření trojrozměrné struktury z dvourozměrných fotografiích. V poslední kapitole rešeršní části je pak kladen důraz na porovnání dvou hlavních technik využitelných pro tvorbu bodového mračna – UAV v kombinaci se SfM a laserového scanování.

Metodická část se zabývá samotnou tvorbou trojrozměrného modelu Svatováclavského dubu na Svaté hoře v Příbrami v softwaru Agisoft Metashape Professional. Je zde detailně popsán postup tvorby tohoto modelu, a to od sběru dat až po finální vyhotovení modelu a validace jednotlivých parametrů při porovnání modelu a hodnot naměřených na stromu při terénním měření.

Výsledky této práce prokazují, že bezpilotní letecké prostředky v kombinaci s technikou Structure from Motion jsou efektivním nástrojem pro správu vegetace a lze na jejich základě vyhotovit dostatečně přesný trojrozměrný model stromu, který lze využít například při katalogizaci a tvorbě digitálních otisků nejen památných stromů.

### **Klíčová slova:**

UAV; inventarizace; 3D model; fotogrammetrie; Structure from Motion

### **Abstract**

The Bachelor thesis studies usage of unmanned aerial vehicles as a tool for vegetation management. In the research part, there is section about development of unmanned aerial vehicles. Another part is about photogrammetry, which is important tool for data collected by unmanned aerial vehicles. Also, in research part, there is section about Structure from Motion – tool, which helps us to get three dimensional structure from pictures. Last part of research is about comparing two main techniques for point cloud collection – UAV with Structure from Motion and laser scanning.

Methodical part talks about creating of 3D model of Saint Wenceslas oak situated at Holy hill at Příbram. Model was created in Agisoft Metashape Professional and in that part, it describes in detail the process of creating 3D model, from data collection to the final model making and validation of parametres, which are compared on 3D model and object measurement.

The results of this bachelor thesis proves, that unmanned aerial vehicles in combination with Structure from Motion technique are an effective tool to manage vegetation and can be used to create an accurate 3D model of a tree, which can be used for cataloging and creating of digital print of trees.

### **Key words:**

UAV; inventorying; 3D model; photogrammetry; Structure from Motion

# Obsah

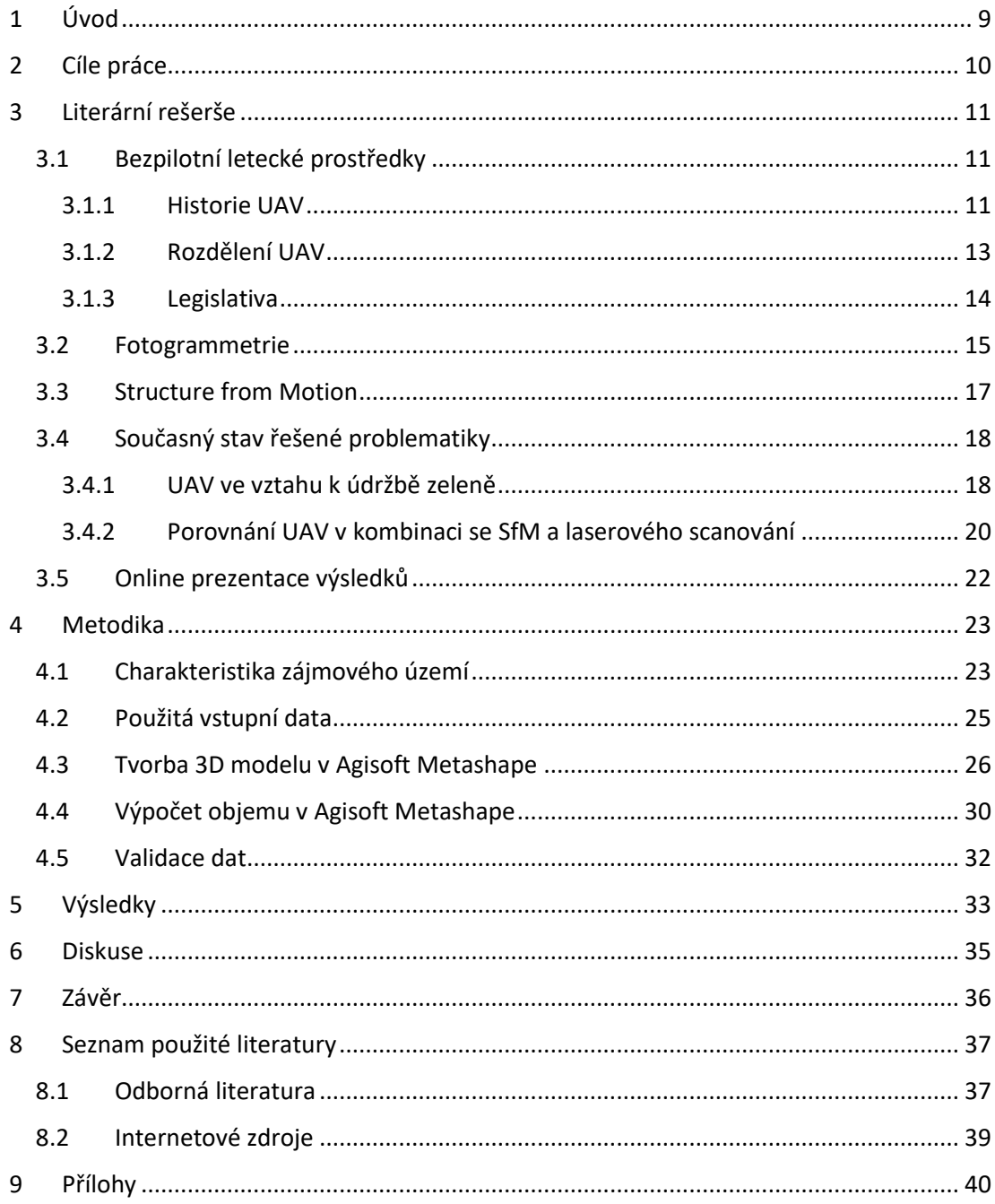

# <span id="page-8-0"></span>**1 Úvod**

Bezpilotní letecké prostředky prochází prudkým vývojem již od počátku 20. století zejména na poli vojenského využití, avšak v posledních letech je jejich vývoj čím dál tím více spjatý s civilním využitím. Jako nezbytnou součást je dnes již můžeme najít v mnoha odvětvích a jedním z nich je právě využití na poli mapování vegetace (Fahlstrom a Gleason, 2012). Hlavním důvodem čím dál většího využití bezpilotních leteckých prostředků je zejména nízká cena provozu i stroje samotného a obecně vysoká dostupnost.

Společně s oborem fotogrammetrie a technikou Structure from Motion nabízí bezpilotní letecké prostředky širokou škálu využití, díky čemuž jejich popularita roste a bezpilotní letecké prostředky nové přístupy mapování (nejen) vegetace a v porovnání s družicovým sběrem dat i výrazně kvalitnější prostorové (a mnohdy i časové) rozlišení pořízených dat (Carrera-Hernández et al., 2020).

Jedním z výstupů zpracování UAV dat jsou pak i trojrozměrné modely stromů, jejichž využití začíná být stále běžnější v rámci inventarizace lesů, či v případě památných stromů, v jejichž případě mohou tyto modely sloužit jako digitální otisky při archivaci (Ritter, 2014).

## <span id="page-9-0"></span>**2 Cíle práce**

Cílem této bakalářské práce je tvorba co nejpřesnějšího trojrozměrného modelu Svatováclavského dubu na Svaté hoře v Příbrami. Jako podklad pro tvorbu tohoto modelu slouží data (fotografie) sesbíraná pomocí bezpilotního leteckého prostředku. Trojrozměrný model bude vytvořen na základě bodového mračna generovaného technikou Structure from Motion. Následně bude trojrozměrný model validován pomocí dat získaných vlastním terénním měřením a bude zhodnocena jeho přesnost.

Dílčím cílem je pak zhodnocení vhodnosti použití techniky Structure from Motion v kombinaci s bezpilotními leteckými prostředky ve vztahu k trojrozměrnému modelování vegetace a zodpovězení těchto výzkumných otázek: Jsou RGB snímky pořízené pomocí UAV v kombinaci s technikou Structure from Motion vhodným nástrojem pro 3D modelován vegetace? Lze ze získaného 3D modelu odečíst dostatečně přesné parametry objektu? Je možné na základě výsledků bakalářské práce považovat UAV snímky zpracované pomocí SfM za efektivní nástroj pro správu zeleně?

## <span id="page-10-0"></span>**3 Literární rešerše**

## <span id="page-10-1"></span>**3.1 Bezpilotní letecké prostředky**

Bezpilotní letecké prostředky (UAV - Unmanned Aerial Vehicle) je pojem, který sdružuje takové přístroje, které se pohybují ve vzduchu bez jakékoliv posádky. Jsou zpravidla řízeny za pomocí pilotů a operátorů ze země, nebo jsou zcela autonomní a řídí se podle předem naprogramované trasy. Rovněž se také můžeme setkat s pojmem Bezpilotní letecké systémy (UAS – Unmanned Aerial Systems či Unmanned Aircraft Systems). Tento pojem zahrnuje nejenom samotné stroje, ale celkový systém provozu těchto strojů – tedy i ovladače, technologie ovládání atd. V posledních letech nachází tyto systémy velkou škálu využití, zejména pak v přírodních vědách, jako je ekologie či zemědělství (Everaerts, 2008).

## <span id="page-10-2"></span>**3.1.1 Historie UAV**

Historický vývoj UAV je velmi úzce spjatý s vojenským využitím, kdy se napříč celou válečnou historií vynaložily nemalé prostředky na vývoj efektivních bezpilotních leteckých systémů, které by dokázaly získat potřebnou převahu nad nepřítelem. První takové pokusy můžeme pozorovat již v 19.století, kdy se armáda Rakouska-Uherska pokusila za pomocí balónu bez posádky shazovat bomby na nepřátelské pozice. Shození bomby bylo zajištěno časovačem, nicméně s velkým úspěchem se to nepotkalo, zejména kvůli náhlým změnám počasí (Mikesh, 1973).

Další, již mnohem serióznější pokusy, byly provedeny za dob první světové války, kdy byly sestrojeny první modely letadel ovládané na dálku za pomocí rádiových technologií. Tyto modely pak byly využívány jako jakési "sebevražedné" stroje, jejichž cílem bylo s připevněnou výbušninou naletět do cíle a způsobit tak co největší škody (Mátyás a Nagy, 2019).

Jako jeden z přelomů ve vývoji bezpilotních leteckých systémů lze však považovat vývoj rakety V-1 ze strany nacistického Německa. Rovněž v této době probíhal vývoj všelijakých možných UAV, ať již za účelem zjišťování pozic nepřátelské armády, či ke způsobení škod nebo zablokování nepřátelských raket.

Další značný vývoj pak přišel během let Studené války (Prisacariu, 2017). V této době nastal velký progres při používání bezpilotních leteckých systémů za účelem pozorování a sbírání informací za pomocí fotografií pořízených právě díky UAV.

Velký důraz na vývoj UAV byl kladen zejména z důvodu obav o zajetí pilotů při případném sestřelení letadla. Proto byla kladena co největší snaha o vývoj takových strojů, které by dokázaly proniknout do hloubi nepřátelského území a případně se i bezpečně vrátit zpět (Keane a Carr, 2013).

Velký průlom v technologii bezpilotních leteckých systémů nastal rovněž i v dobách války ve Vietnamu. Během let 1964–1975 bylo ze strany USA nasazeno do boje bezmála 3 500 dronů, které byly použity jak jako nosiče raket, tak jako nosiče fotoaparátů získávající polohové údaje (Wagner a William, 1982).

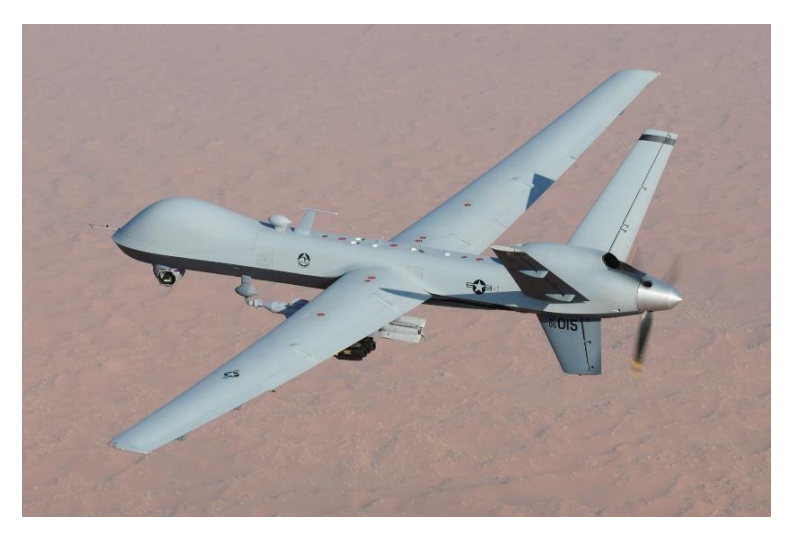

Obrázek č.1: UAV americké armády typu MQ-9 Reaper (Leslie Pratt, 2008)

V posledních letech jsou již bezpilotní letecké systémy ve vojenském kontextu nezbytnou součástí operací. Jedním z takových strojů je například MQ-9 Reaper (obr.1), který slouží jako nosič širokého spektra přístrojů, jako jsou zbraně či komunikační nástroje. Mimo toho však po boku vojenského rozvoje také probíhá v posledních letech prudký vývoj zejména na poli civilního využití. V současné době se drony využívají hojně například jako nosiče různých druhů kamer při mapování vegetace a dalších přírodních prvků. Rovněž se bezpilotní letecké prostředky staly velmi dostupným zbožím na běžném trhu a pohybují se v takové cenové relaci, že jsou k dispozici téměř pro každého. I při pohledu do budoucnosti lze hovořit o velmi progresivním odvětví, neboť již v dnešní době můžeme slyšet zmínky o potenciálním budoucím využití bezpilotních leteckých prostředků, jako je například zásobování, doručovatelské služby či jiné záležitosti spjaté s každodenním životem (Wallace et al., 2012).

## <span id="page-12-0"></span>**3.1.2 Rozdělení UAV**

V dnešní době, kdy se drony staly běžnou součástí pro několik odvětví, můžeme nalézt několik kritérií k dělení UAV. Jedno z nich je dělení na stroje s využitím civilním (například jako nosiče kamer pro snímání povrchu) a vojenským (nosiče zbraní, nosiče kamer pro snímání cíle, atd.).

Dále pak můžeme dělit UAV podle několika dalších aspektů, jako je například typ konstrukce, hmotnost, váha, doba letu, rychlost, nosnost, atd.

Kategorie dělení podle hmotnosti je například zahrnuta v Doplňku X, což je popsáno v kapitole Legislativa.

Při dělení podle konstrukce zpravidla rozlišujeme několik typů, přičemž nejčastější typy při použití ve sféře týkající se mapování zemského povrchu jsou multikoptéry (obecně známé jako drony - dále se dělí podle počtu rotorů, například kvadrokoptéry – čtyři rotory, hexakoptéry – šest rotorů, oktokoptéry – osm rotorů, obr.2) a tzv "křídla".

Na trhu se v "rozumné" cenové relaci, dostupné pro běžné uživatele, nejčastěji vyskytují právě multikoptéry. Lze nalézt malé přístroje určené spíš jako prvky zábavního průmyslu, ale také se na trhu vyskytují takové přístroje, které již lze používat k serióznímu sběru dat. Typickým příkladem jsou například bezpilotní letecké prostředky od čínské firmy DJI, jejíž drony jsou jedny z nejpopulárnějších vůbec. Jako nejznámější modely této firmy lze uvést například sérii Phantom či Mavic. Pokud se bavíme o cenové relaci těchto přístrojů, tak například model Phantom 3, vydaný na trh v roce 2013, lze dnes pořídit za cca 13 tisíc Kč. Novější modely, jako například Mavic mini (2019), najdeme v cenové relaci kolem 10 tisíc Kč (Alza.cz, 2021).

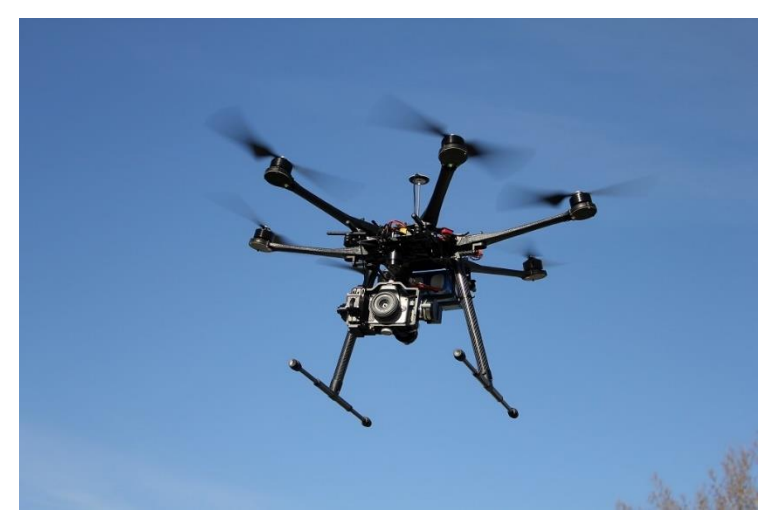

Obrázek č.2: Hexakoptéra DJI-S800 (Alexander Glinz, 2013)

## <span id="page-13-0"></span>**3.1.3 Legislativa**

V současné době, tedy v roce 2021, se právní rámec pro provoz bezpilotních leteckých prostředků nachází v jakési přechodné fázi. Do konce roku minulého, tedy do konce roku 2020, platil na území České republiky pro provoz bezpilotních leteckých prostředků takzvaný Doplněk X, vydaný Řízením letového provozu České republiky  $(\text{RLP})$ .

V rámci tohoto právního předpisu lze nalézt veškeré potřebné nařízení pro provoz bezpilotních leteckých prostředků nad územím České republiky. Je zde definován pojem jako je Bezpilotní letadlo, Bezpilotní systém, dále je zde popsána odpovědnost pilota, tedy za co všechno je nesena. Rovněž zde jsou popsány náležitosti ohledně ukončení letu a velmi důležitou kapitolou je část o prostorech provozu letu, tedy přesné vymezení, kde lze a nelze provozovat let bezpilotního leteckého prostředku. V tomto ohledu je v Doplňku X rovněž možné nalézt plánky (Příloha č.1 a 2) s vyznačenými zónami provozu. Obsahem Doplňku X je také tabulka (Příloha č.3) vyznačující práva a povinnosti pro jednotlivé váhové kategorie, které jsou zde vedeny takto: menší než 0,91 kg,  $0.91 - 7$  kg,  $7 - 25$  kg, větší než 25 kg.

Od 31.12.2020 však vstoupil do platnosti nový předpis, který již není vydaný Řízením letového provozu ČR, ale Agenturou Evropské unie pro bezpečnost letectví (EASA – European Aviation Safety Agency). Tento předpis se vztahuje na všechny státy EU, což se dá považovat za jednu z jeho hlavních výhod – lze za stejných podmínek provozovat bezpilotní letecké prostředky po celé EU a není tak třeba vyhledávat předpisy pro každý stát zvlášť .

Mezi hlavní změny oproti Doplňku X lze řadit například to, že každý provozovatel UAV musí zaregistrovat svůj stroj a řádně ho označit štítkem. Tato povinnost se vztahuje na všechny bezpilotní letecké prostředky s hmotností nad 250 g, nebo na veškeré přístroje, které slouží jako nosiče kamery.

Nový předpis také řadí UAV do tří kategorií: Open (otevřená), Specific (specifická) a Certified (certifikovaná). Kategorie Open povoluje létání i bez předchozího povolení úřadů a za předpokladu splnění online testu. Kategorie Specific se týká strojů převyšující parametry z předešlé kategorie a pro tuto kategorii je nutné mít tzv.posudek SORA (Specific Operations Risk Assessment) – tedy analýza rizik letu. Poslední kategorie Certified se vztahuje spíše k budoucímu využití UAV – popisuje podmínky provozu nad shromážděním osob či přepravy osob.

## <span id="page-14-0"></span>**3.2 Fotogrammetrie**

Fotogrammetrie (ze slov *photos* - světlo, *gramma* - záznam, *metron* - měřit) je vědní obor, který se zabývá sbíráním informací o prostředí a objektech na základě bezkontaktního měření. Typy informací, které fotogrammetrie sbírá, jsou například rekonstrukce tvarů, měření rozměrů, určování polohy objektů. Způsob sbírání informací probíhá čtením dat z fotografií pořízených právě za tímto účelem (Linder, 2009).

Fotogrammetrii lze členit na různé kategorie (Mikhail, 2001). Jedna z nich je podle polohy stanoviska. Takto lze vytvořit tři kategorie:

- pozemní fotogrammetrie
- letecká fotogrammetrie
- družicová fotogrammetrie

### Pozemní fotogrammetrie

Pozemní fotogrammetrie je takový způsob zpracování dat z fotografie, kdy je snímek pořízen výhradně přímo na zemi. Výhoda je, že je snímek stabilní (za pomocí například stativu lze docílit naprosté stability). Naopak nevýhodou je, že snímek zpravidla obsahuje velké množství nevyhodnotitelných oblastí a rovněž se předměty měření navzájem často zakrývají.

#### Letecká fotogrammetrie

Při letecké fotogrammetrii je snímač umístěn v takovém prostředku, který se může pohybovat ve vzduchu - ať už letadlo, či bezpilotní letecký prostředek. Velkou výhodou oproti pozemní fotogrammetrii je zejména velikost snímané plochy. Ta je značně větší. Ovšem největší problém u této metody je ten, že je obtížné určit přesnou polohu snímku v momentě jeho pořízení. Nejčastěji se pro to používají polohové informace sesbírané pomocí GNSS (Global Network Navigator Service).

#### Družicová fotogrammetrie

Družicová fotogrammetrie pracuje se snímky pořízenými z družic. Tyto snímky se využívají například pro tvorbu map větších měřítek. Specifickým způsobem pořizování družicových snímků mohou být takzvané tandemové družice. Při tomto způsobu se pohybují dvě družice v krátké vzdálenosti od sebe a snímají stejnou plochu z dvou různých poloh a úhlů.

Další dělení fotogrammetrie je pak rozlišování podle počtu snímků. Dělí se na jednosnímkovou fotogrammetrii a vícesnímkovou.

#### Jednosnímková fotogrammetrie

Tento způsob fotogrammetrie se zakládá na vyhodnocování pouze jednoho snímku. Jedná se o velmi jednoduchý proces, kdy se pracuje pouze s dvourozměrným složením souřadnic. Tento způsob se zpravidla používá pro snímání předmětu či objektu, u něhož není podstatná trojrozměrná složka a struktura je rovinná.

#### Vícesnímková fotogrammetrie

Vícesnímková fotogrammetrie je využívána zejména v souvislosti s 3D zpracováním území a objektů. Jedná se o takovou techniku, kdy se využívají minimálně dva překrývající se snímky, které zachycují cíl. Ze souřadnic získaných ze snímků pak lze zjistit prostorovou polohu a získat trojrozměrné souřadnice, tedy souřadnice X, Y a Z. Do této kategorie lze i zařadit techniku zvanou Structure from Motion, které je popsána v následující kapitole.

## <span id="page-16-0"></span>**3.3 Structure from Motion**

Pro zisk trojrozměrné struktury z většího množství fotografií (ve dvourozměrném rozhraní) se používá technika nazývaná Structure from Motion (SfM). Vychází z principu, který používáme všichni k vytváření trojrozměrné představy o okolním světě - tedy z vnímání okolí pomocí lidského zraku.

Ve volném překladu lze název této techniky přeložit jako "struktura z pohybu". Lidé vnímají a vstřebávají informace o trojrozměrné struktuře objektu a okolí právě díky tomu, že vytváří pohyb okolo daného objektu. Díky většímu množství snímků vytvořených postupně kolem objektu pak lze vytvořit trojrozměrný model.

Stejně tak funguje tvorba trojrozměrné struktury objektu pomocí fotografií.

V tomto případě tento proces funguje tak, že je pořízeno velké množství snímků z co největšího množství úhlů (viz. obr.3) a mezi jednotlivými snímky se pak hledají shodné body.

Postup je tedy následovný: z navazující sekvence snímků, které jsou pořízené pohybem kamery v čase, lze určit trojrozměrný pohyb kamery a následně pak i trojrozměrnou strukturu snímané scény. Významné a charakteristické body jsou pak na snímcích detekovány softwarem tvořící bodové mračno. Tyto body jsou nalezeny pomocí několika parametrů - nejčastěji jsou to snímky s vysokým kontrastem, například tedy hrany objektu. Dále jsou pak pomocí algoritmu vyloučeny takzvané nestabilní body, například body s nedostatečným kontrastem vůči svému okolí.

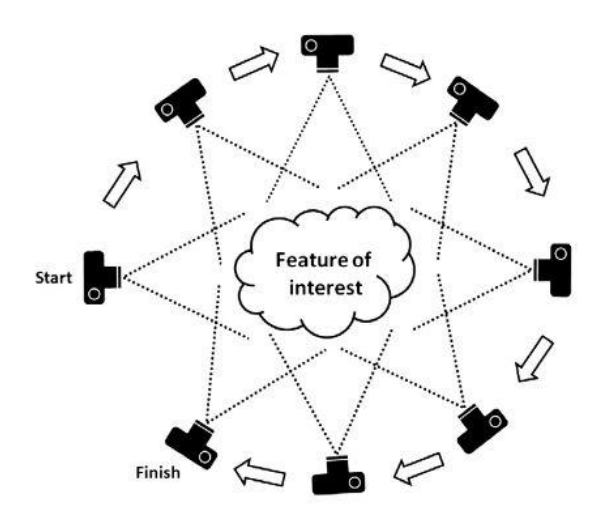

Obrázek č.3: Princip snímání objektu technikou SfM (M.J.Westoby et at., 2012)

Po zpracování těchto bodů pak algoritmus vyhledává shodné body na snímcích, tedy takové body, které jsou totožné a odpovídají si. Z pravidla se každý bod musí vyskytnout na minimálně třech snímcích (Westoby et al., 2012). Pokud tomu tak není, je následně bod z dalšího procesu vyloučen. Následně je z těchto bodů pak vytvořeno trojrozměrné bodové mračno, které pak lze pomocí různých softwarů zpracovat (Schonberger a Frahm, 2016).

Pro zpracování bodových mračen vytvořených pomocí techniky SfM lze v dnešní době využít velkou řadu softwarů, například: Agisoft (software použitý pro tuto práci), Pix4Dmap, VisualSFM, Drone2Map, MicMac atd.

Rovněž jsou populární internetové služby, kdy uživatel nahraje online snímky a společnost mu poté z těchto snímků vytvoří 3D model. Jedním z příkladů těchto online služeb je platforma Altizure, kde stačí po registraci nahrát fotografie (množství omezeno na 300) a následně je vyhotoven z těchto fotografií 3D model požadovaného objektu.

## <span id="page-17-0"></span>**3.4 Současný stav řešené problematiky**

Tvorba trojrozměrných modelů na základě dvourozměrných fotografií je dnes velmi častý proces v mnoha odvětvích, a to jak ve výzkumné a akademické sféře, tak v oblasti komerční. Tento proces se používá například v oborech jako je stavebnictví (modelování budov), v archeologii (rekonstrukce starých budov, uchovávání exponátů v online archivech), nebo právě v oborech spjatých s přírodními vědami (Mistretta et al., 2019).

### <span id="page-17-1"></span>**3.4.1 UAV ve vztahu k údržbě zeleně**

Právě díky rozmachu tohoto trendu v poslední době vzniká velké množství projektů či prací, které měly podobné cíle jako tato bakalářská práce.

Díky trojrozměrným modelům vegetace lze odečítat různé metriky zkoumaných objektů, případně pak lze snímky použít jako vstupní data pro studie větších územních celků, pro které je UAV v kombinaci se SfM nejefektivnější varianta co se týče sběru dat.

Jednou ze studií (Fraser et al., 2016) zkoumajících míru efektivity využití UAV v kombinaci se SfM je výzkum zaměřený na oblast o rozloze dvou hektarů nacházející se u severokanadské osady Tuktoyaktuk spadající do oblasti tundry. V rámci této studie byla za pomocí bezpilotního leteckého prostředku nasnímána cílová oblast, kterou pokrývá zejména nízká vegetace. Na základě těchto fotografií pak bylo vytvořeno bodové mračno, z něhož byl následně vytvořen model vegetace, což umožnilo následnou klasifikaci jednotlivých tříd vegetace. Z těchto výsledných trojrozměrných modelů pak byly porovnávány parametry s reálným stavem vegetace, který byl naměřen přímo na místě. Výsledkem této studie bylo zjištění, že přesnost výsledných modelů dosahuje kvalitních výsledků (klasifikace jednotlivých tříd s přesností 81 %, střední chyba ve výškách modelů 8 cm) a při ohlédnutí k finanční náročnosti takového typu měření lze považovat UAV v kombinaci se SfM jako efektivní metodu pro mapování vegetace tundry.

Příkladem praktického využití trojrozměrného modelu vytvořeného pomocí techniky SfM pak může být například velmi zajímavá studie Wu et al. (2014), kdy se skupina čínských vědců zaměřila na vývoj harvestoru určeného pro sklízení stromu *Carya cathayensis* (ořechovec čínský), konkrétně se zaměřili na principy uchycení kmene a následného zatřesení. Na základě fotografií sestrojili trojrozměrný model stromu, z nějž následně zjistili důležité parametry pro použití sklízecího stroje, jako například schopnost zotavení větví po sklizni po aplikaci různě silných frekvencí otřesů vytvořených harvestorem.

Posledním příkladem využití UAV jako nástroje pro práci s vegetací lze pak použít výzkum Torres-Sanchez et al. (2014) z oblasti zemědělství. V rámci studie aplikované na pole nacházející se v jižním Španělsku byly pořízeny snímky ve dvou výškách (30 m a 60 m) pomocí UAV, na kterém byl připevněn běžně dostupný fotoaparát. Důležité je také zmínit, že tyto snímky byly pořízeny v růzých časových rozestupech a pokrývaly celý proces růstu plodin od samotného zasetí. Z fotografií byly následně odečteny viditelné spektrální indexy, jako například CIVE (Color Index of Vegetation Extraction), nebo ExG (Excess Green vegetation index). Indexy dosáhly vysoké přesnosti – pro výšku letu 30 m se jednalo o přesnost v rozmezí 87 – 92 %, při letové výšce 60 m pak 83 – 87 %. Celkově tato studie poskytuje důkaz, že tyto viditelné spektrální indexy odvozené ze snímků pořízených pomocí běžně dostupné a levné kamery připevněné na UAV jsou vhodným nástrojem pro mapování vegetace na polích.

Obecně tedy lze tvrdit, že se bezpilotní letecké prostředky jeví jako vhodný nástroj pro mapování vegetace, zejména pak díky vysokému rozlišení, a to jak časovému, tak prostorovému. Časové rozlišení je zde v kladném slova smyslu vyzdvihnuto zejména díky tomu, že lze reagovat například na náhlé změny počasí a provést snímání zájmového území v momentě, kdy jsou vhodné podmínky. Pokud toto porovnáme například s družicovými daty, tak zde tuto podmínku nelze zaručit. Prostorové rozlišení pak dosahuje v porovnání s družicovými či leteckými snímky opět výrazněji detailnějších hodnot.

#### <span id="page-19-0"></span>**3.4.2 Porovnání UAV v kombinaci se SfM a laserového scanování**

V současné době existují dva hlavní zdroje pro tvorbu bodového mračna využitelného pro celé řady výstupů, a to od digitálních modelů terénu, po detailní trojrozměrné modely objektů. Mimo kombinaci bezpilotních leteckých prostředků a techniky Structure from Motion na bázi fotogrammetrie existuje ještě alternativní zdroj dat bodového mračna, a to sice laserové skenování (LiDAR - Light Detection and Ranging).

LiDAR funguje na takovém principu, že přístroj vysílá laserové paprsky, které se od malého odražeče (zrcadla) pravidelně a rovnoměrně rozptylují do okolí. Následně se paprsky odrazí od objektu a vrátí se zpět do vysílače, který na základě času mezi vysláním a přijímáním paprsku odvodí polohu odrazu, ze které se pak vytvoří bod do bodového mračna (NOAA, 2021). V době minulé byla tato možnost zejména výsadou velkých institucí a výzkumných organizací, hlavně kvůli nosiči samotného přístroje, kdy se využívala zejména letadla, tedy na provoz náročná varianta. Nicméně postupem času se snímače LiDAR miniaturizovaly natolik, že je možné je používat i v kombinaci s UAV, takže se i tato metoda stává dostupnou alternativou při pořizování dat.

Hlavní rozdíl mezi technikou Structure from Motion a LiDAR je cena. Při pohledu na tuto stránku pořizování dat vychází jednoznačně výhodněji technika SfM, zejména díky náročnosti na technickou stránku věci. Například na stránkách švýcarské společnosti Wingtra, zabývající se vývojem UAV a pořizováním dat, lze nalézt tabulku cen pro koupi dronu WingtraOne jak pro techniku SfM, tak pro LiDAR. Pro techniku SfM lze pořídit kompletní set (samotný dron + kamera s vysokým rozlišením) v rozmezí 20 - 30 tisíc dolarů, pro techniku LiDAR je pouze samotný snímač ohodnocen částkou 50 tisíc dolarů, kompletní set na laserové skenování je pak v rozmezí 150 - 300 tisíc dolarů (Wingtra AG, 2021). Cenová náročnost LiDAR taky přesahuje průměrnou cenu SfM, nicméně pro komplexní hodnocení a vyvození závěru by bylo samozřejmě potřeba porovnat více různých vybavení od různých výrobců.

Při porovnávání těchto dvou způsobů sběru dat je však důležité rovněž hledět na technickou stránku věci, na což bylo provedeno již mnoho výzkumů. Přímo na tuto problematiku se zaměřila studie Wallace et al. (2016). Cílem této studie bylo vyhodnocení struktury lesa na základě obou těchto technik a jejich porovnání. Studie byla provedena na oblast lesa na ploše 30 x 50 metrů v Austrálii a jako bezpilotní letecký systém byl použitý běžně dostupný dron do hmotnosti 5 kg. Zároveň tím byla simulována běžná situace, kdy ne každý uživatel může vynaložit větší finanční prostředky na sběr dat. Hustota bodů na metr čtvereční vyšla pro techniku Structure from Motion markantním způsobem větší (5652 bodů na čtvereční metr) než pro laserové skenování (174 bodů na čtvereční metr). S tímto počtem se však i váže čas tvorby bodového mračna, kdy mračno pořízené technikou SfM bylo generováno 24 h, laserové mračno pak cca 1,5 h.

Jeden z velmi důležitých závěrů této studie se týká rozložení bodů. Mnohem větší poměr bodů položených na korunách stromů (oproti vygenerovaným bodům uprostřed koruny stromu) zaznamenaly data snímané SfM. Z toho se dá usoudit, že vygenerované bodové mračno pomocí SfM spíše kopíruje horní hranici lesního pokryvu.

Nicméně i tak bylo na základě této studie shledáno, že UAV v kombinaci se SfM je adekvátní nízkonákladová alternativa pro průzkum lesních porostů a obě techniky jsou schopné poskytovat dostatečně přesné informace.

Podobná práce, která porovnává tyto dvě techniky, je studie Cao et al. (2019). Zde byl nasnímaný les pomocí obou technik a následně porovnané výsledné výstupy. I tato studie prokázala podobné výsledky jako předešlá, tedy že UAV v kombinaci s fotogrammetrií je srovnatelná s laserovým scanováním LiDAR a konkrétním závěrem této studie je, že lze tuto výrazně levnější metodu používat jako nástroj pro invertarizaci a údržbu lesů.

Obecně tedy lze tvrdit, že ačkoliv nám LiDAR může poskytnout o trochu přesnější data, rozhodně se jedná o finančně náročnější metodu. Pokud tedy není cílem studie co největší přesnost či jsou omezené finanční prostředky, je metoda UAV v kombinaci s technikou SfM dostatečným zdrojem pro tvorbu bodového mračna a následné práce s ním.

### <span id="page-21-0"></span>**3.5 Online prezentace výsledků**

V rámci následné práce s trojrozměrným modelem byla rovněž provedena analýza možnosti sdílení výstupů metodické části této bakalářské práce pomocí různých platforem. Software Agisoft Professional nabízí několik možností, jak vyexportovat bodové mračno. Formátů na výběr je celá řada, například formát LAS (jeden z nejčastějších formátu při přenosu dat bodového mračna). Dále jsou na výběr další formáty, například formát Wavefront OBJ (pro tento formát lze například přidat rozšíření do internetového prohlížeče Google Chrome), nebo formát XYZ (výstupem je rozsáhlý textový soubor obsahující prostorové informace pro jednotlivé body).

Při exportování samotného modelu, nikoliv bodového mračna, je jedna z variant například formát KML, který je kompatibilní s aplikací Google Earth. Tyto typy sdílení jsou však určené hlavně pro takovou možnost, kdy i druhá strana má přístup ke specifickým prohlížečům daných formátů.

Při přenesení do online roviny bylo i zde nalezeno několik možností. Existuje velké množství online platforem, kam je možné nahrát bodové mračno, které je následně sdíleno v rámci internetového prohlížeče a není k němu třeba žádný dodatečný software určený právě k prohlížení či editace bodového mračna. Jedna z takových platforem je například zahraniční služba pointshareplus.com. V rámci této online služby je možné nahrát na cloudové úložiště bodového mračna a zároveň k nim mít přístup bez nutnosti využití dalšího softwaru. Pokud bychom hledali podobnou službu s českým poskytovatelem, můžeme uvést například služby společnosti G4D, kde je nabízena takřka stejná služba jako u předešlého případu. I zde je tedy možné nahrát na cloudové úložiště bodové mračno a následně jej v internetovém prohlížeči prohlížet bez nutnosti instalace dalšího speciálního softwaru. Jediným problémem při takovém sdílení bodového mračna je pak cena za tyto služby.

Například u prvního případu, tedy u služby pointshareplus.com, lze takové služby získat za minimální částku 49 dolarů za měsíc, ovšem to se jedná o základní balíček. Při nutnosti nahrání většího objemu dat se již stává nutností sáhnout po dražší variantě, která se pohybuje v cenové relaci okolo 149 dolarů měsíčně. Pro uživatele, kteří nemají možnost vynaložit takové finance pro online sdílení bodového mračna, tak zůstává tato možnost uzavřená.

## <span id="page-22-0"></span>**4 Metodika**

## <span id="page-22-1"></span>**4.1 Charakteristika zájmového území**

Cílem praktické části této práce, tedy zpracování trojrozměrného modelu na základě fotografií pořízených bezpilotním leteckým prostředkem, byl Svatováclavský dub letní (*Quercus robur*) nacházející se na Svaté hoře u středočeského města Příbram (obr.4), ležícího zhruba 50 km jižně od Prahy.

Jedná se o jeden z nejstarších stromů v České republice a nachází se v blízkém sousedství poutního místa baziliky Nanebevzetí Panny Marie. Věk stromu je odhadován na zhruba 400 let a jedná se o potomka pradávného dubu, který na místě rostl již od 13.století do roku 1643, kdy byl původní strom zasažen a spálen bleskem. Zajímavostí je, že na kmeni stromu býval po dlouhá léta pověšen obraz Svatého Václava, po němž také nyní nese strom své jméno. Od roku 2005 je pak dub veden jako památný strom a potýká se s rizikem rozlomení kmene, tudíž jsou na stromě již od roku 1987 instalovány kovové obruče, které kmen stahují a drží tak strom pohromadě a mírní riziko rozlomení.

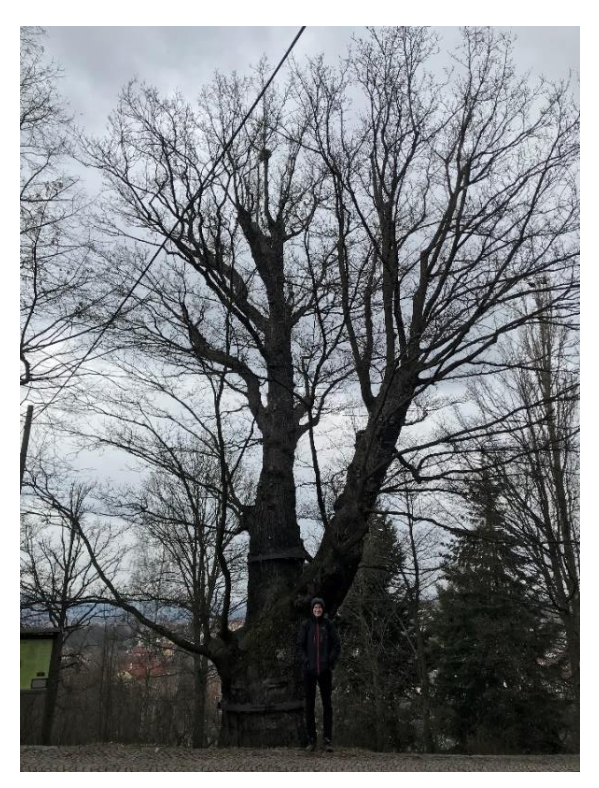

Obrázek č.4: Svatováclavský dub na Svaté hoře v Příbrami (vlastní archiv, 2021)

Poslední parametry naměřené v registru památných stromů Agentury ochrany přírody a krajiny ČR (AOPK) jsou následující:

Výška: 18 m

Obvod kmene: 583 cm

Průměr koruny: 18 m

Na následujícím grafu je na základě dat z registru památných stromů znázorněn vývoj obvodu kmene stromu mezi lety lety 1976 až 2021 (poslední údaj není z registru památných stromů, nýbrž je proveden vlastním měřením).

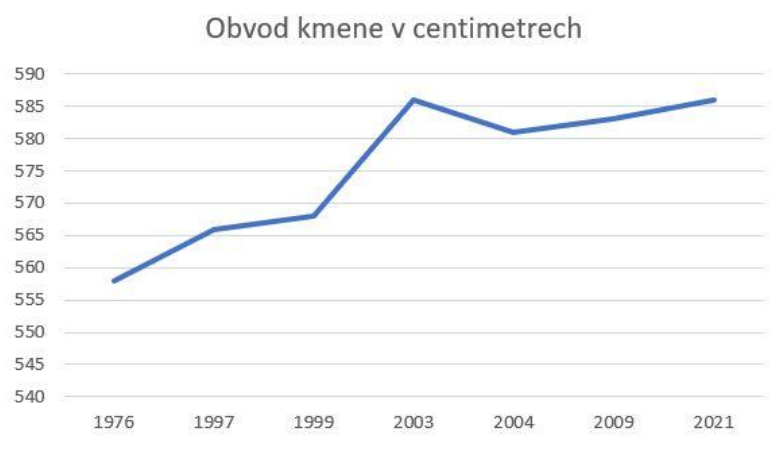

Graf č.1: Vývoj obvodu kmene v čase (MS Excel, zdroj dat: AOPK)

Z grafu č.1 je zřejmé, že měl kmen rozpínající se tendenci, nicméně v posledních letech již není nárust takový, což je zejména díky železným obručím instalovaným právě pro tento případ.

Stejně tak jako pro obvod kmene, i pro výšku lze udělat časový vývoj na základě dat registru památných stromů, přičemž i v jako předešlém případě, i v tomto je poslední časový údaj z roku 2021 změřen na základě vlastního terénního měření.

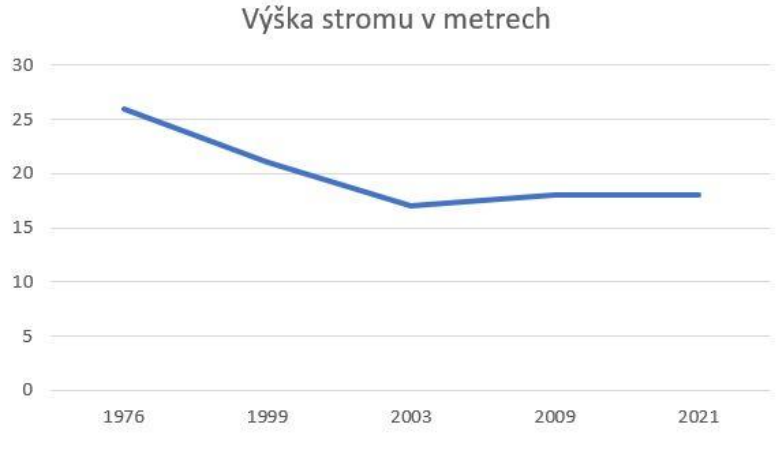

Graf č.2: Vývoj výšky stromu v čase (MS Excel, zdroj dat: AOPK)

Tento graf č.2 vykazuje opačný trend oproti grafu předešlému, tedy že výška se s časem spíše zmenšuje, ovšem v posledních letech můžeme pozorovat ustálení na hodnotě zhruba 18 m.

## <span id="page-24-0"></span>**4.2 Použitá vstupní data**

Pro tvorbu trojrozměrného modelu bylo potřeba sesbírat data v rámci terénního průzkumu v oblasti zájmového území. Jako bezpilotní letecký prostředek nesoucí snímací sensor byla použita kvadrokoptéra Phantom 4 od čínské společnosti DJI (obr.5). Tento stroj pochází ze série Phantom a konkrétně tento model byl uveden na trh v roce 2016. Celková hmotnost tohoto přístroje se pohybuje kolem 1380 g a uváděná doba letu na stránkách prodejce je 28 minut. Jako hodnota maximální rychlosti je pak uváděna rychlost 20 m/s.

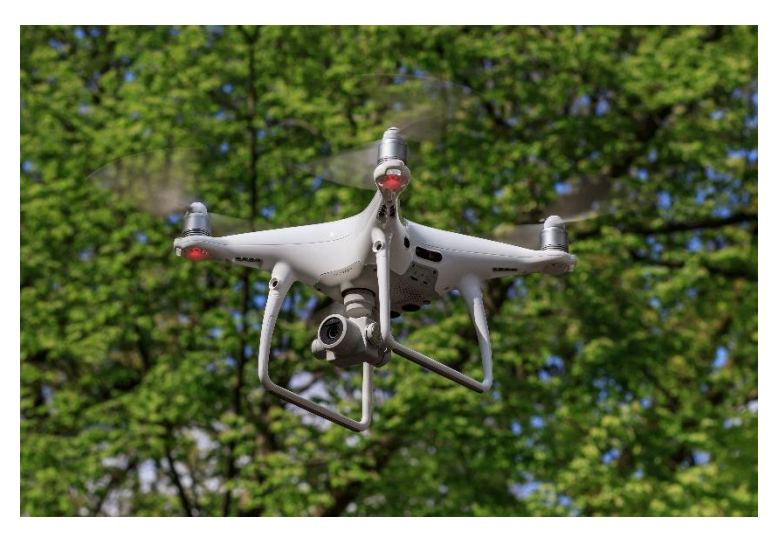

Obrázek č.5: DJI Phantom 4 (A.Savin, 2017)

Při sběru dat byla na bezpilotním leteckém prostředku připevněna kamera typu fC6310, která je dodávaná od výrobce společně s dronem. Kamera je vybavená sensorem CMOS (Complementary Metal Oxide Semiconductor), což je dnes běžný systém používaný u kamer, který slouží k převedení snímků do digitální formy. Rozlišení v pixelech má kamera v hodnotách 5472 x 3648, díky čemuž jsou snímky generovány v rozlišení 19,8 megapixelu. V samotném nastavení snímání pak můžeme najít několik typů, ať je to již pořizování jednotlivých fotek, tak snímání v sekvenci pomocí předem nastaveného časového intervalu.

Velmi důležitou částí při sběru dat v terénu pak bylo naměření kontrolních bodů (GCP = Ground Control Point), které pak následně byly použity jako vlícovací body při tvorbě trojrozměrného modelu. Toho bylo dosaženo pomocí aparatury RTK Leica 1200. Celkem bylo naměřeno pět fixních RTK bodů, které byly následně manuálně zpracovány do přehledné tabulky ve formátu csv, který je kompatibilní se softwarem, ve kterém byl následně trojrozměrný model zpracován.

Celé toto terénní měření na Svaté hoře u Příbrami proběhlo 23. dubna 2020 a bylo provedeno pracovníky Katedry prostorových věd Fakulty životního prostředí České zemědělské univerzity.

### <span id="page-25-0"></span>**4.3 Tvorba 3D modelu v Agisoft Metashape**

Data pořízená pomocí nástrojů uvedených v předchozí kapitole byla následně zpracována do podoby trojrozměrného modelu stromu. Ten byl zpracován v softwaru Agisoft Metashape Profesional, verze 1.7.1. Celý proces probíhal následovně.

Celkem bylo pořízeno 517 fotografií z mnoha různých úhlů. Z tohoto množství byly odebrány fotografie, které byly vyhodnoceny jako nedůležité. Jednalo se o snímky, které buď vykazovaly chybu a načetla se pouze část snímku, nebo o snímky, které zabíraly cílový objekt pouze částečně a nebyly tak tolik potřebné pro následnou tvorbu trojrozměrného modelu. Celkem bylo odebráno 20 fotografií.

Následně pak fotografie byly importovány do programu, kde proběhla jejich vizualizace. V tomto kroku byla vypočítána kvalita snímků, přičemž uživatelská příručka tohoto softwaru říká, že snímky s kvalitou menší než 0,5 by měly být odebrány. U všech snímků číslo kvality přesahovalo tuto mezní hranici (rozsah od 0,83 do 0,85), tudíž nebyl na základě tohoto indexu žádný snímek odebrán. Poté bylo z finálního výběru snímků pomocí funkce "Allign photos" vytvořeno první bodové mračno (obr.6), které bylo značně řídké (sparse point cloud), nicméně z něj již vystupovaly první náznaky struktury stromu a jeho okolí.

Po odmazání velkého množství vygenerovaných bodů mimo cílený objekt (body vygenerované až ve velké vzdálenosti), nastal důležitý krok, a to přidání vlícovacích bodů (GCP = Ground Control Point). Celkem pět bodů, naměřených pomocí přístroje RTK Leica 1200, bylo převedeno do přehledné tabulky ve formátu csv (právě tento formát je pro importování GCP podporován softwarem), kde ke každému bodu byl přiřazen polohový údaj X, Y a Z, vše v souřadnicovém systému S-JTSK (EPSG 5514).

Rovněž polohové údaje vázané k jednotlivým fotografiím byly přetransformovány do stejného souřadnicového systému, tedy S-JTSK. V tomto okamžiku nastal čas pro párování vlícovacích bodů.

Jednotlivé body byly jeden po druhém identifikovány na fotografiích, přičemž každý bod byl manuálně identifikován na alespoň pěti snímcích, aby bylo zajištěno dostatečně kvalitní vlícování. Po aktualizaci pomocí funkce "Update transform" se pak bodové mračno sesynchronizovalo s vlícovacími body a souřadnice na modelu již odpovídaly skutečnosti, což bylo možné si ověřit pomocí funkce "View error", která u kontrolních bodů počítá chybu v jejich poloze. Tato vypočítaná chyba dosahovala nízkých hodnot (maximálně 7 cm), tudíž lze tvrdit, že se tento proces párování vlícovacích bodů povedl velmi úspěšně.

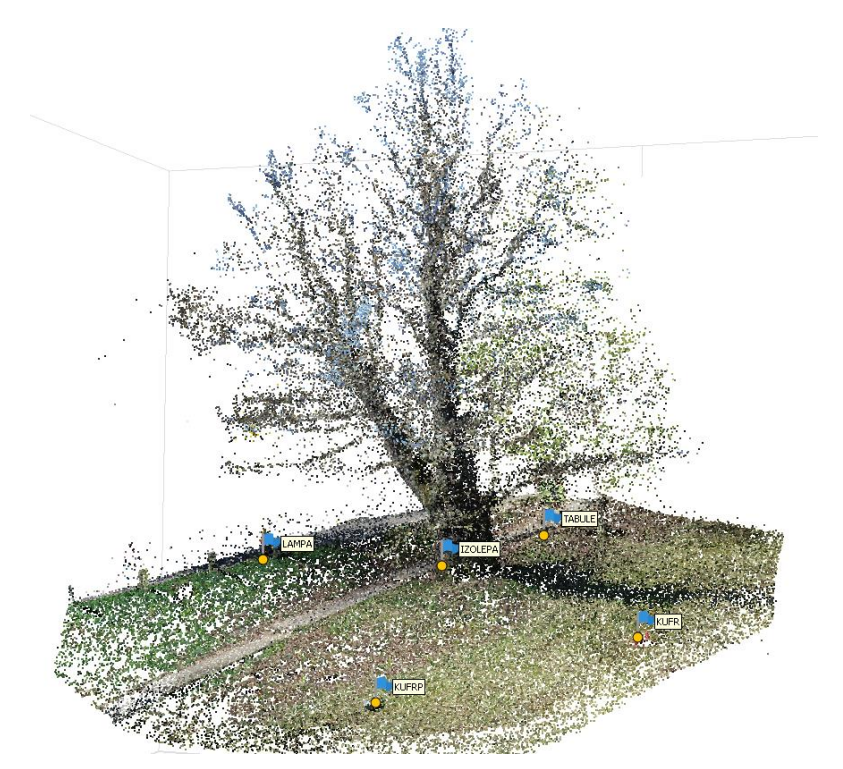

Obrázek č.6: Řídké bodové mračno s vlícovacími body (Agisoft Professional)

Po tomto kroku bylo první (řídké) bodové mračno manuálně pročištěno. Tento poměrně zdlouhavý proces byl jakýsi předkrok před konstrukcí hustého bodového mračna a manuální čištění bylo provedeno z důvodu snížení času u tvorby hustého bodového mračna. Celkem bylo číslo vygenerovaných bodů zredukováno na zhruba 63 tisíc bodů, z nichž pak bylo spuštěno generování hustého bodového mračna (dense point cloud).

Proces generování hustého bodového mračna byl velmi zdlouhavý a parametry byly nastaveny na střední kvality (prostřední stupeň kvality), možnost "depth filtering" (filtrování bodů) byla nastavena na možnost mild – tedy jemná filtrace. Rovněž byla také zaškrtnuta možnost "calculate point colors", což pomohlo zejména k lepší identifikaci jednotlivých částí stromu při následném manuálním čištění bodového mračna.

V rámci pokusů bylo vygenerováno husté bodové mračno i na úrovně kvality low a ultra low, nicméně hustota těchto mračen nebyla dostatečná pro vypracování kvalitního trojrozměrného modelu. Naopak možnosti high a ultra high by jistě vygenerovaly kvalitnější bodové mračno, nicméně takový proces by trval několik desítek hodin. Při nastavení střední kvality se bodové mračno generovalo zhruba 30 hodin.

Vygenerované bodové mračno mělo s těmito parametry kvalitní hustotu a na první pohled se zdálo jako dostatečně husté pro následné manuální zpracování. Celkem bylo vygenerováno asi 7 milionu bodů.

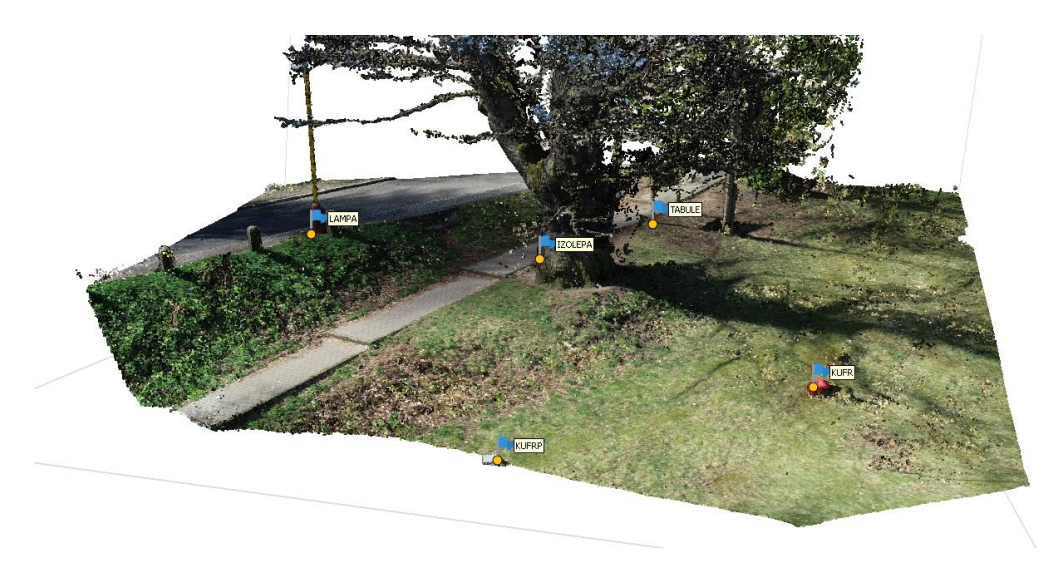

Obrázek č.7: Husté bodové mračno s vlícovacími body (Agisoft Professional)

Na obrázku č.7 je znázorněn stav modelu hned po vygenerování hustého bodového mračna. Pro názornou ukázku je na obrázku rovněž zachováno všech pět vlícovacích bodů použitých pro georeferenci.

Po vygenerování tohoto hustého bodového mračna pak již následovala nejdelší část při tvorbě trojrozměrného modelu stromu, a to sice manuální čištění nežádoucích vygenerovaných bodů.

Při tomto procesu bylo třeba pečlivě jednotlivou větev po větvi čistit, aby výsledné bodové mračno co nejvíce odpovídalo realitě.

Po zdlouhavém čištění bylo nakonec dosaženo finálního bodového mračna, přičemž z původní hodnoty 7 milionu bodů bylo manuálním čištění dosaženo hodnoty asi 1,2 milionu. Nejnáročnější na přesnost pak byla zejména horní část stromu, tedy koruna, kde byly často body vygenerovány v prostorech mezi jednotlivými větvemi, a ne vždy bylo jednoduché rozeznat správnou strukturu stromu. V tomto bodě tedy bylo vyhotovené bodové mračno odpovídající struktuře stromu.

Následně byl pak z tohoto bodového mračna vyhotoven finální model pomocí techniky mesh (obr.8). V případě této metody se jedná o takový způsob vytvoření modelu, kdy je na základě bodového mračna vytvořen plášť pokrývající povrch pomocí trojúhelníkové sítě vygenerované mezi jednotlivými body bodového mračna. V praxi

se můžeme setkat i s jinými typy sítí nežli je trojúhelníková (například čtyřúhelníková), ale v případě tvorby modelu technikou mesh v programu Agisoft se jedná právě o trojúhelníkovou síť. Vygenerovaný model byl bez barvy, tudíž byla využita funkce "build texture", která na základě fotografií vygenerovala barvu povrchu pro trojrozměrný model a bylo tak dosaženo finálního trojrozměrného modelu stromu (obr.10).

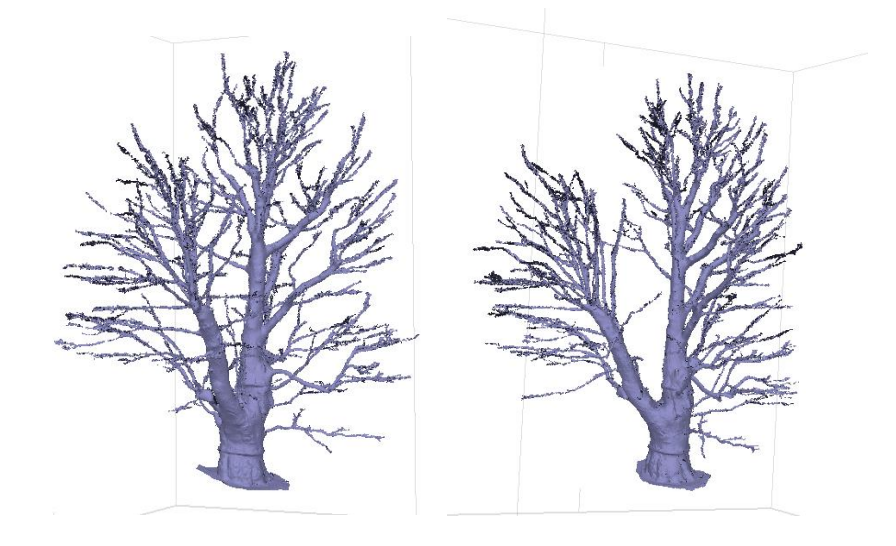

Obrázek č.8: Trojrozměrný model stromu, mesh (Agisoft Professional)

## <span id="page-29-0"></span>**4.4 Výpočet objemu v Agisoft Metashape**

Jedním z příkladu aplikace výpočtů na trojrozměrný model stromu pak může být výpočet objemu stromu. Jeden z dalších výpočtů aplikovaných na tento model bylo měření objemu dřeviny, které nabízí přímo software Agisoft Professional. Tento údaj nám následně udává, kolik kubíků dřeva bychom získali v případě pokácení stromu. V rámci tohoto konkrétního případu se jedná o údaj ne tak zcela podstatný, neboť jde o velmi památný a chráněný strom, tudíž se nelze o kácení bavit. Druhý, závažnější nedostatek, je ten, že tento starý Svatováclavský dub má dutý kmen a dutina sahá skrze hlavní větve, které se dělí ve výšce zhruba dvou metrů, až do výšky zhruba deseti metrů. I přes to byl však vypočítán objem, hlavně jako demonstrace možnosti aplikování různých výpočtů na trojrozměrný model stromu. V tomto případě byl ještě model před samotným výpočtem upraven, neboť při výpočtu objemu se musí jednat o uzavřený tvar. V případě menších větví však nebyla struktura v takové kvalitě, aby došlo k jejich uzavření do tvaru válce, tudíž byly veškeré větve, jejichž průměr nepřesahoval hodnotu 10 cm, smazány (obr.9).

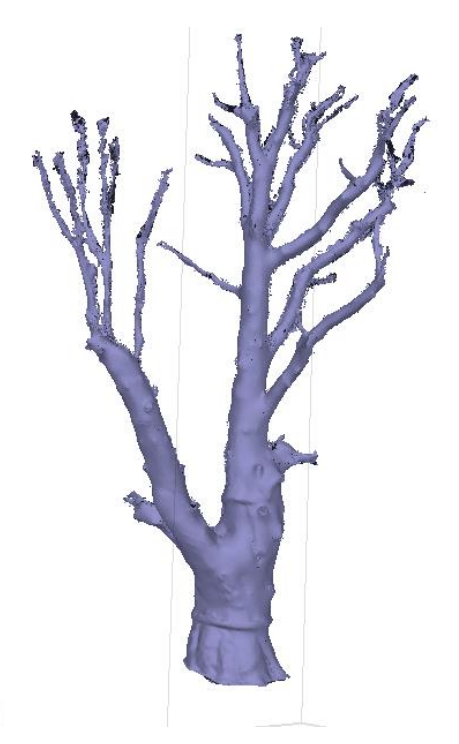

Obrázek č.9: Upravený model stromu pro výpočet objemu (Agisoft Professional)

Následně byl model pomocí funkce "Close holes" uzavřen a byl vypočítán objem, který v tomto případě vyšel 22,98 m<sup>3</sup>.

Pokud by se jednalo o strom s pravidelnou strukturou (například smrk), bylo by možné tuto hodnotu porovnat s tabulkami pro výpočet objemu, kde jsou jako vstupní parametry obvod ve výčetní výšce a celková výška. V tomto případě však můžeme pozorovat velmi netypickou strukturu stromu, tudíž se nelze takovými tabulkami řídit a pokud chceme získat hodnotu objemu stromu, je odečtení z trojrozměrného modelu jedinou cestou, jak se přiblížit ke správné hodnotě.

## <span id="page-31-0"></span>**4.5 Validace dat**

Na finálním trojrozměrném modelu, který byl vytvořen v programu Agisoft Professional, byla rovněž provedena validace dat. V rámci vlastního terénního cvičení jsem se vydal na Svatou horu naměřit na Svatováclavském dubu data, která byla následně porovnána s trojrozměrným modelem, čímž byla provedena validace dat. K porovnání modelu s realitou byly použity dvě hlavní metriky, a to výška v určitých bodech stromu a stejně tak i obvod v různých místech.

Při terénním měření byla výška měřena pomocí laserového dálkoměru Leica Disto D8, zapůjčeného na Katedře prostorových věd ČZU. Tento laserový dálkoměr funguje na podobném principu jako systém LiDAR zmíněný v jedné z předchozích kapitol této práce – pracuje tedy na základě vypočtení času odrazu paprsku od objektu.

Celkem byla výška pomocí tohoto laserového dálkoměru změřena ve třech bodech. Byla změřena výška celého objektu, poté výška předem určeného specifického bodu v horní části stromu a výška spodního rohu cedule nacházející se v kmeni stromu. Veškerá měření byla provedena desetkrát, poté byla nejvyšší a nejnižší hodnota odebrána a následně byly zbyté hodnoty zprůměrovány, aby se eliminovala odchylka měření a bylo tak možné zajistit co nejpřesnější a nejlépe vypovídající údaj.

# <span id="page-32-0"></span>**5 Výsledky**

Z tvorby trojrozměrného modelu bylo v průběhu procesu možné získat několik "mezivýstupů", ať již řídké bodové mračno z prvotní generace či husté bodové mračno z následného manuálního editování. Jako výsledný trojrozměrný model je pak model pokrytý trojúhelníkovými polygony mesh. Následné pokrytí tohoto modelu texturou pak zaručí vizuálně přesný model stromu (obr.10 a přílohy č.4 a 5).

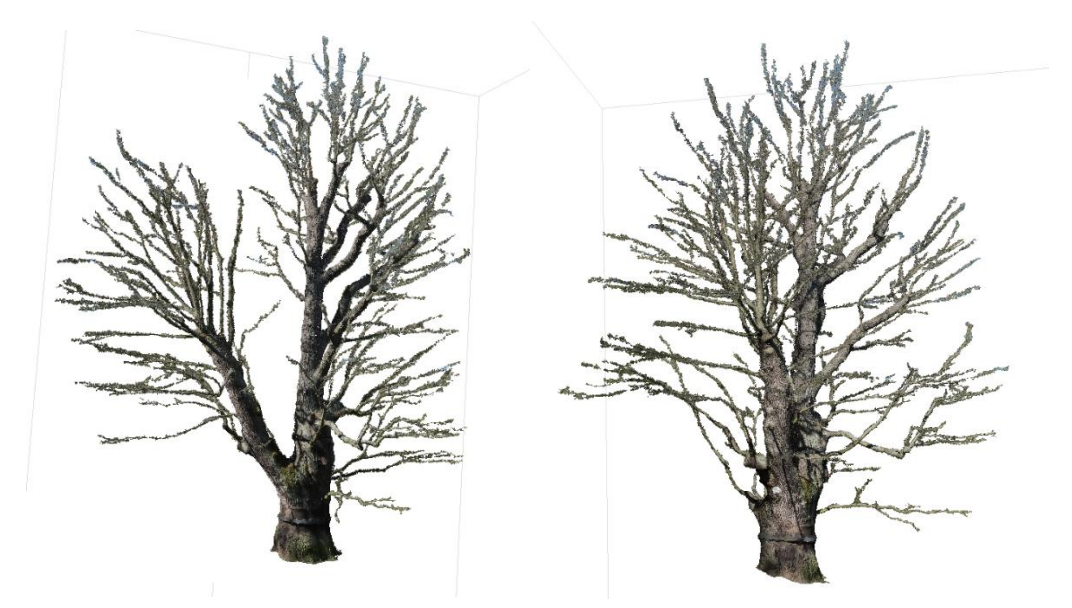

Obrázek č.10: Trojrozměrný model stromu, textura (Agisoft Professional)

Na finálním modelu byly měřeny veškeré hodnoty pro validaci dat, nicméně škála pro využití tohoto modelu je různá, jak již bylo naznačeno v předešlé kapitole při popisu výpočtu objemu stromu.

Co se týče výsledků validace dat, tak v následující tabulce můžeme vidět porovnání celkem tří hodnot celkové výšky stromu, pro kterou máme tři dostupné zdroje – vlastní terénní měření pomocí laserového dálkoměru, výška trojrozměrného modelu vytvořeného na základě fotografií z UAV a výška uváděná v databázi chráněných stromů Asociace ochrany přírody a krajiny České republiky (AOPK).

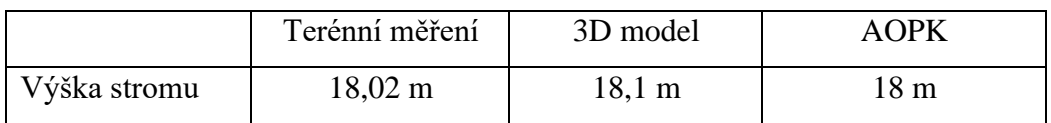

Hodnota uváděná v databázi památných stromů AOPK je zkreslená tím, že je zde údaj uváděn pouze na jedno desetinné číslo. V programu Agisoft Professional, kde bylo provedeno měření na 3D modelu, pak můžeme vyčíst hodnotu na jedno desetinné číslo a pomocí laserového dálkoměru byla původně naměřená hodnota se třemi desetinnými čísly, nicméně byla zredukována na dvě desetinná čísla pro lepší čitelnost. I tak však můžeme pozorovat poměrně malé rozpětí hodnot, kdy se všechny tři dostupné údaje pohybují v rámci deseti centimetrového rozpětí. Co se tedy týče přesnosti výšky, lze tvrdit, že je trojrozměrný model stromu přesný.

Následně byly také naměřené výšky specifických bodů na stromu – výška konkrétního dělení větví a výška levého dolního rohu cedule, která je připevněná na kmeni stromu.

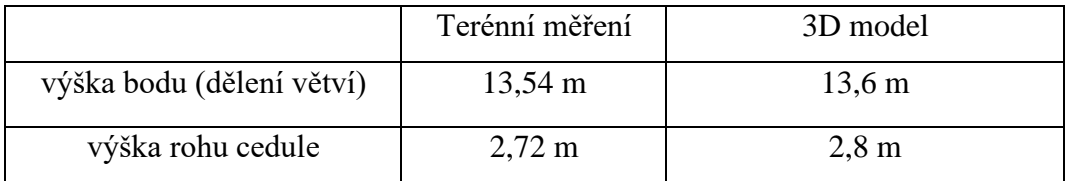

Z této tabulky je opět zřejmé, že hodnota výšek naměřených při terénním měření pomocí laserového dálkoměru je velmi podobná měření na trojrozměrném modelu v Agisoft Professional.

Další veličina, která byla měřena na objektu v rámci terénního měření, byl obvod stromu. Celkem jsem naměřil tři hodnoty obvodu na třech různých místech. První obvod byl naměřen ve výčetní výšce 1,3 m. Výčetní výška je standardizovaný pojem, který se používá při inventarizaci lesů. Další hodnota obvodu pak byla naměřená na spodní straně stahovací železné obruče. Poslední obvod byl pak naměřen na specifickém bodě jedné z větví, na které lze dosáhnout ze země.

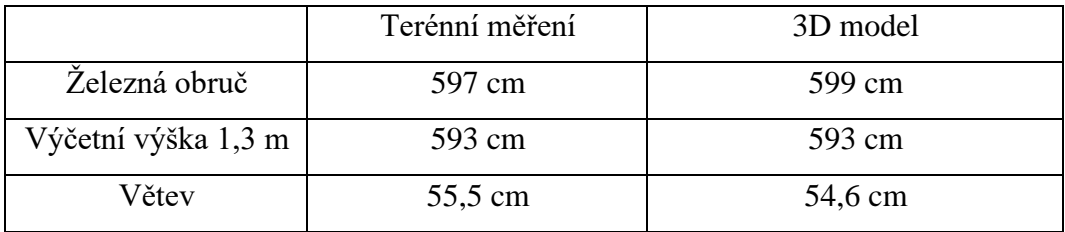

Z hodnot uvedených v tabulce pro porovnání přesnosti 3D modelu a terénního měření je patrné, že stejně jako v případě výšek, i v případě obvodů dochází měření k velmi podobným hodnotám.

Při spojení obou měřených parametrů, tedy jak výšek, tak obvodů, lze tvrdit, že trojrozměrný model vytvořený na základě dat pořízených pomocí bezpilotního leteckého prostředku, dosahuje vysoké a kvalitní přesnosti při porovnání s realitou.

## <span id="page-34-0"></span>**6 Diskuse**

Z výsledků uvedených v předešlé kapitole je patrné, že bezpilotní letecké prostředky jsou efektivním nástrojem pro mapování vegetace. Jejich dostupnost je čím dál tím větší, zároveň však jejich finanční náročnost zůstává v přiměřené mezi a tím se jejich efektivita dostává na vysokou úroveň. Přináší tak velkou škálu možností nejen v oblasti přírodních věd.

Co se týče hlavního cíle práce, tedy vypracování trojrozměrného modelu, přináší nám bezpilotní letecké prostředky dostatečně kvalitní zdroj dat. Při samotném zpracování modelu je pak největším problémem hlavně časové hledisko tvorby 3D modelu. Celý proces vytváření tohoto modelu je velmi zdlouhavý. Jak již bylo uvedeno výše a je tak zmíněno i ve studii Wallace et al. (2016) popsané v jedné z předešlých kapitol, generace samotného bodového mračna trvá při této detailní struktuře objektu i několik desítek hodin. V případě trojrozměrného modelu zpracovaného v rámci této bakalářské práce se jednalo o zhruba 30 hodin dlouhý proces. Ani následná manuální editace bodového mračna nebyl zrovna krátký proces, neboť bylo třeba manuálně vymazat všechny body, které se vygenerovaly navíc. Existují nástroje, které lze použít na automatickou klasifikaci (například odlišující listy, větve a korunu stromu od šumu apod.), nicméně jejich implementace by přesahovala stanovený rozsah bakalářské práce.

Co se týče přesnosti vytvořeného modelu, lze konstatovat, že pokud se bavíme o porovnání výšek naměřených v terénu a na trojrozměrném modelu, můžeme pozorovat podobné hodnoty a při zahrnutí chyby měření a různých faktorů ovlivňujících přesnost (hlavně lidský faktor – při terénním měření nelze zaručit stoprocentní přesnost při práci s laserovým dálkoměrem, stejně tak při měření na trojrozměrném modelu v programu) se jedná o trojrozměrný model s dostačující přesností, která odpovídá realitě. V případě tohoto konkrétního porovnávání je třeba také zahrnout takový fakt, že sběr fotografií pro tvorbu modelu a následné terénní měření od sebe bylo vzdáleno cca 11 měsíců. I tento fakt by mohl mít vliv na přesnost validace dat, nicméně jak je patrno z grafů zahrnutých v kapitole "charakteristika zájmového území", oba měřené

parametry, tedy výška a obvod, prochází v posledních letech minimálními změnami a vliv rozdílného času měření by měl být minimální.

Jako jedno z využití konkrétně trojrozměrných modelů stromů může být například inventarizace a katagolizace lesů, v případě památných stromů lze hovořit o možnosti digitální archivace.

## <span id="page-35-0"></span>**7 Závěr**

Hlavním cílem práce bylo vytvoření precizního trojrozměrného modelu Svatováclavského dubu na Svaté hoře v Příbrami a jeho následné porovnání s daty, které jsem osobně naměřil v rámci terénního měření uskutečněného v březnu letošního roku. Pomocí pečlivé manuální editace byl trojrozměrný model stromu vytvořen v programu Agisoft Professional. Přesnost modelu se ukázala jako velmi dobrá, kdy se například celková výška modelu a hodnoty naměřené v terénu lišila o 8 cm (model: 18,1 m, strom: 18,02 m). Stejně tak i hodnoty obvodu dosahovaly vysoké přesnosti v porovnání s terénním měřením a na trojrozměrný model byl i aplikován výpočet objemu.

Díky literární rešerši v kombinaci s metodickou částí této práce pak bylo dokázáno, že bezpilotní letecké prostředky jsou adekvátním nástrojem pro sběr dat a zejména díky nízkonákladovému provozu a celkové finanční nenáročnosti mohou být ideální variantou sběru dat pro mnoho uživatelů, kteří nemají prostředky na jiné možnosti sběru dat, jako je například laserové skenování LiDAR. Výsledky práce rovněž dokládají, že jsou UAV snímky v kombinaci se SfM vhodným nástrojem inventarizace lesů, či v případě památných stromů jsou na jejich základě vypočtené 3D modely využitelné například v procesu katalogizace jako digitální otisky, které slouží například k archivaci.

## <span id="page-36-0"></span>**8 Seznam použité literatury**

## <span id="page-36-1"></span>**8.1 Odborná literatura**

**BENDIG J. et al., 2015:** Combining UAV-based plant height from crop surface models, visible, and near infrared vegetation indices for biomass monitoring in barley. International Journal of Applied Earth Observation and Geoinformation, Volume 39. P.79-87.

**CAO L. et al., 2019:** Comparison of UAV LiDAR and digital aerial photogrammetry point clouds for estimating forest structural attributes in subtropical planted forests. Forests 10(2). P. 145.

**CARRERA-HERNÁNDEZ J. J., LEVRESSE G., LACAN P, 2020:** Is UAV-SfM surveying ready to replace traditional surveying techniques?. International journal of remote sensing 41(12). P.4820- 4837.

**DUBAYAH R., DRAKE B., 2000:** Lidar remote sensing for forestry. Journal of forestry 98.6. P.44-46.

**EISENBEISS H. et al., 2004:** A mini unmanned aerial vehicle (UAV): system overview and image acquisition. International Archives of Photogrammetry. Remote Sensing and Spatial Information Sciences 36(5/W1). P.1-7.

**EVERAERTS J. et al., 2008:** The use of unmanned aerial vehicles (UAVs) for remote sensing and mapping. The International Archives of the Photogrammetry, Remote Sensing and Spatial Information Sciences 37. P.1187-1192.

**FAHLSTROM P., GLEASON T., 2012**: History and Overview. In: Fahlstrom P., Gleason T.: Introduction to UAV systems. John Wiley & Sons, New Jersey, P.14-30.

**FENG Q., LIU J., GONG J., 2015:** UAV remote sensing for urban vegetation mapping using random forest and texture analysis. Remote sensing 7(1). P.1074-1094.

**FRASER R. et al., 2016:** UAV photogrammetry for mapping vegetation in the low-Arctic. Arctic Science 2(3). P.79-102.

**KAMEYAMA S., SUGIURA K., 2020:** Estimating Tree Height and Volume Using Unmanned Aerial Vehicle Photography and SfM Technology, with Verification of Result Accuracy. Drones 4(2). P.19.

**KEANE J., CARR S., 2013:** A brief history of early unmanned aircraft. Johns Hopkins APL Technical Digest 32(3). P.558-571.

**MANCINI F. et al., 2013:** Using unmanned aerial vehicles (UAV) for high-resolution reconstruction of topography: The structure from motion approach on coastal environments. Remote sensing 5(12). P.6880-6898.

**MÁTYÁS P., MÁTÉ N., 2019:** Brief history of UAV development. Repüléstudományi Közlemények 31(1). P.155-166.

**MIKESH R., 1973:** Japan's World War II balloon bomb attacks on North America. Smithsonian Annals of Flight 9. P.1-85.

**MISTRETTA F. et al., 2019:** Structure from motion point clouds for structural monitoring. Remote Sensing 11(16) P.1940.

**MLAMBO R. et al., 2017:** Structure from motion (SfM) photogrammetry with drone data: A low cost method for monitoring greenhouse gas emissions from forests in developing countries. Forests 8(3). P.68.

**MORGENROTH J., GÓMEZ Ch., 2014:** Assessment of tree structure using a 3D image analysis technique - A proof of concept. Urban Forestry & Urban Greening 13(1). P.198-203.

**NESBIT P., HUGENHOLTZ Ch., 2019:** Enhancing UAV–SFM 3D model accuracy in high-relief landscapes by incorporating oblique images. Remote Sensing 11(3). P.239.

**NONAMI K., 2007:** Prospect and recent research & development for civil use autonomous unmanned aircraft as UAV and MAV. Journal of system Design and Dynamics 1(2). P.120-128.

**OZYESIL O. et al.,** A survey of structure from motion. arXiv 1701.08493.

**PRISACARIU V. et al., 2017:** The history and the evolution of UAVs from the beginning till the 70s. Journal of Defense Resources Management 8(1). P.181-189.

**PULITI S. et al., 2020:** A comparison of UAV laser scanning, photogrammetry and airborne laser scanning for precision inventory of small-forest properties. Forestry: An International Journal of Forest Research 93(1). P.150-162.

**SANKEY T. et al., 2017:** UAV lidar and hyperspectral fusion for forest monitoring in the southwestern USA. Remote Sensing of Environment 195. P.30-43.

**SCHONBERGER J., FRAHM JM., 2016:** Structure-from-motion revisited. Proceedings of the IEEE conference on computer vision and pattern recognition. P.4104-4113.

**TORRES-SÁNCHEZ J. et al., 2014:** Multi-temporal mapping of the vegetation fraction in earlyseason wheat fields using images from UAV. Computers and Electronics in Agriculture 103. P.104- 113.

**TSACH S., TATIEVSKY A., LONDON L., 2010:** Unmanned Aerial Vehicles (UAV s). Encyclopedia of Aerospace Engineering, 2010.

**WALLACE L. et al., 2012:** Development of a UAV-LiDAR system with application to forest inventory. Remote sensing 4(6). P.1519-1543.

**WALLACE L. et al., 2016:** Assessment of forest structure using two UAV techniques: A comparison of airborne laser scanning and structure from motion (SfM) point clouds. Forests 7(3). P.62.

**WESTOBY MJ. et al., 2012:** Structure-from-Motion'photogrammetry: A low-cost, effective tool for geoscience applications. Geomorphology 179. P.300-314.

**WU C. et al., 2014:** 3D reconstruction of Chinese hickory tree for dynamics analysis. Biosystems engineering 119. P.69-79.

## <span id="page-38-0"></span>**8.2 Internetové zdroje**

Alza.cz a.s.: Internetový obchod - kategorie drony (online) [cit.2021.03.20.], dostupné z < <https://www.alza.cz/drony/18855539.htm> >.

DJI Technology Co.: Phantom 4 specification (online) [cit.2021.03.15], dostupné z [< https://www.dji.com/cz/phantom-4](https://www.dji.com/cz/phantom-4) >.

EASA: Easy Access Rules for Unmanned Aircraft Systems (online) [cit.2021.03.18], dostupné z [< https://www.easa.europa.eu/document-library/easy-access-rules/easy-access-rules-unmanned](https://www.easa.europa.eu/document-library/easy-access-rules/easy-access-rules-unmanned-aircraft-systems-regulation-eu#group-publications)[aircraft-systems-regulation-eu#group-publications](https://www.easa.europa.eu/document-library/easy-access-rules/easy-access-rules-unmanned-aircraft-systems-regulation-eu#group-publications) >.

Řízení letového provozu: Doplněk X (online) [cit.2021.03.16], dostupné z [< https://aim.rlp.cz/predpisy/predpisy/dokumenty/L/L-2/data/effective/doplX.pdf](https://aim.rlp.cz/predpisy/predpisy/dokumenty/L/L-2/data/effective/doplX.pdf) >.

Wingtra AG: Drone photogrammetry vs LiDAR (online) [cit.2021.03.10], dostupné z [< https://wingtra.com/drone-photogrammetry-vs-lidar/](https://wingtra.com/drone-photogrammetry-vs-lidar/) >.

# <span id="page-39-0"></span>**9 Přílohy**

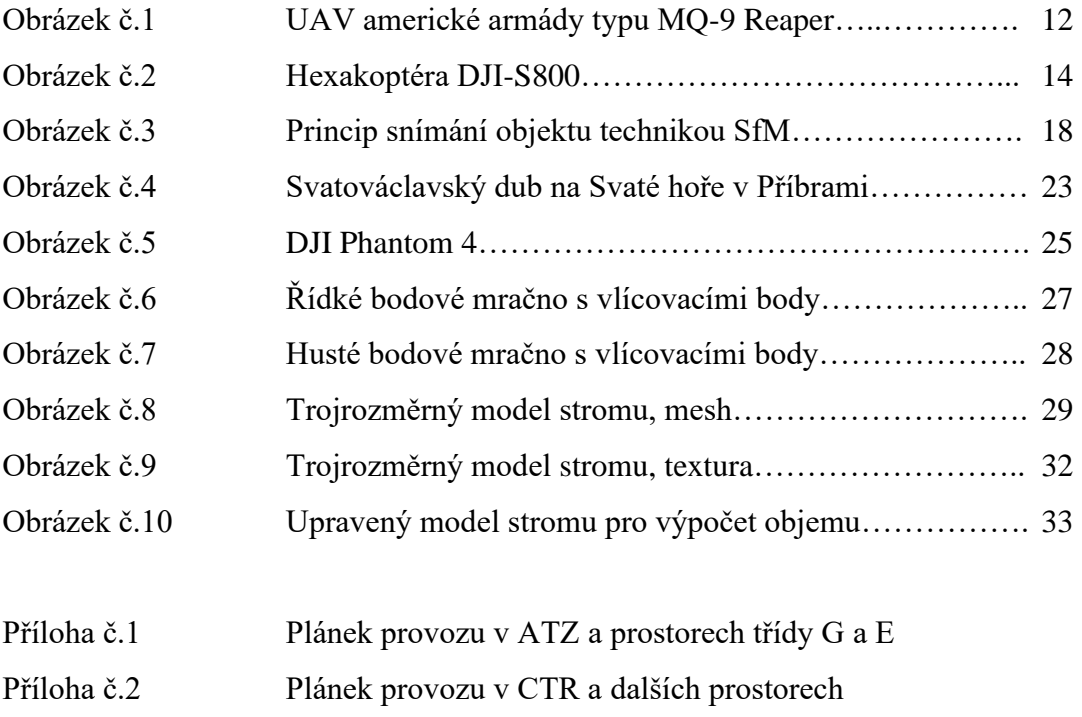

- Příloha č.3 Tabulka pravidel pro jednotlivé hmotnostní kategorie UAV
- Příloha č.4 Trojrozměrný model stromu, textura
- Příloha č.5 Trojrozměrný model stromu, textura

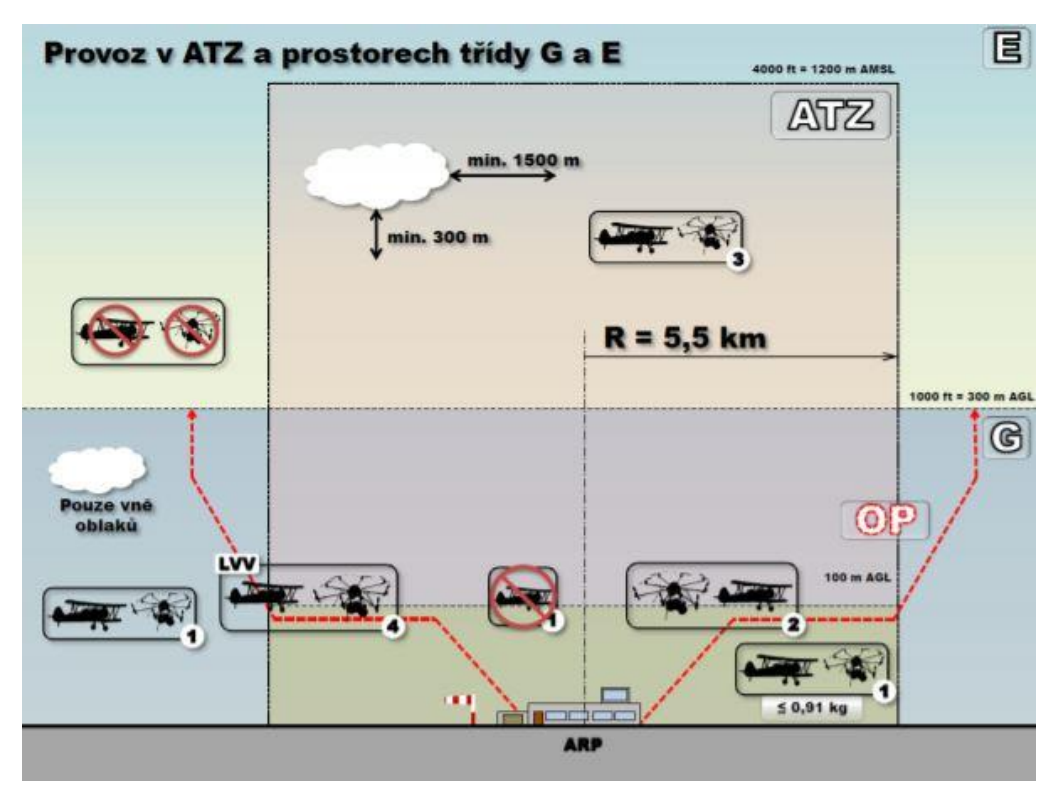

Příloha č.1: Plánek provozu v ATZ a prostorech třídy G a E (ÚCL – Doplněk X)

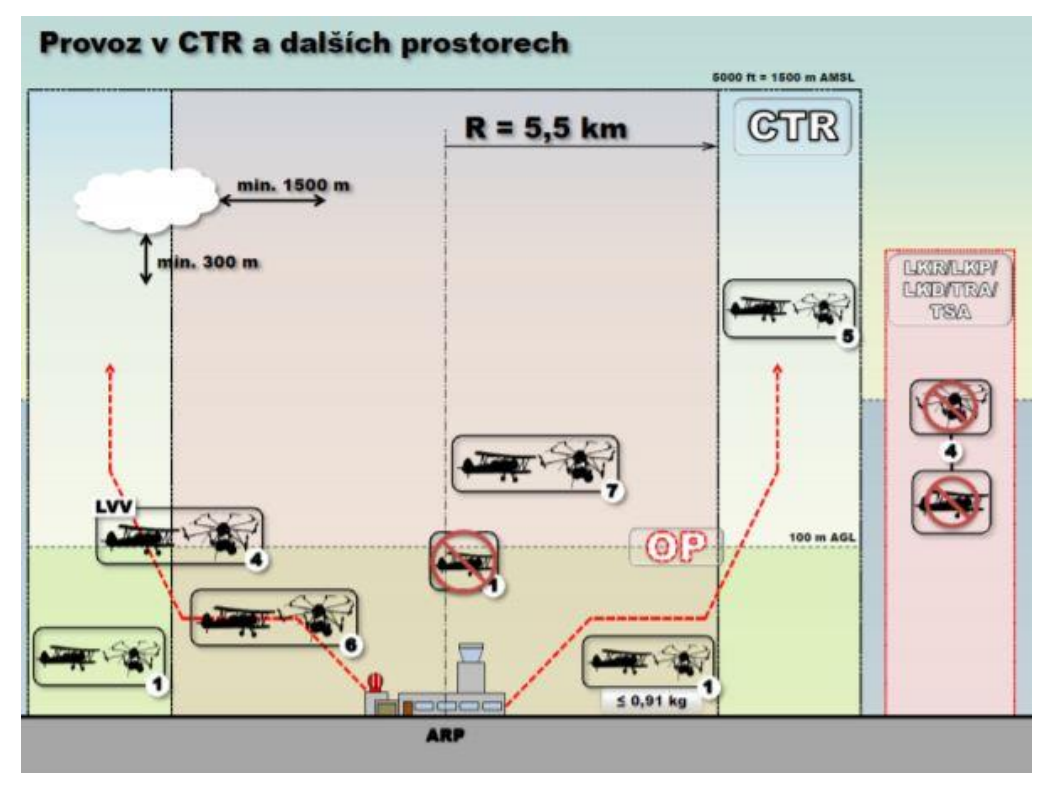

Příloha č.2: Plánek provozu v CTR a dalších prostorech (ÚCL – Doplněk X)

|                |                                                                                         |                                  |                                                |                                  |                                                | Tabulka 1 (viz ust. 16)                     |                                                |                                             |                                                |                                             |
|----------------|-----------------------------------------------------------------------------------------|----------------------------------|------------------------------------------------|----------------------------------|------------------------------------------------|---------------------------------------------|------------------------------------------------|---------------------------------------------|------------------------------------------------|---------------------------------------------|
| ř.             | maximální<br>vzietová<br>hmotnost                                                       | $\leq 0.91$ kg                   |                                                | $> 0.91$ kg a < 7 kg             |                                                | $7 - 25$ kg                                 |                                                | $>25$ kg                                    |                                                | bezpilotní<br>letadio                       |
|                | účel použití<br>požadavek                                                               | rekre-<br>ačně<br>spor-<br>tovní | výdělečné,<br>experimen-<br>tální.<br>výzkumné | rekre-<br>ačně<br>spor-<br>tovní | výdělečné.<br>experimen-<br>tální.<br>výzkumné | rekreačně<br>sportovní                      | výdělečné,<br>experimen-<br>tální.<br>výzkumné | rekreačně<br>sportovní                      | výdělečné.<br>experimen-<br>tální.<br>výzkumné | provozova-<br>né mimo<br>dohled<br>pilota   |
| $\mathbf{1}$   | evidence letadla                                                                        | ne                               | ano                                            | ne                               | ano                                            | ne                                          | ano                                            | ano                                         | ano                                            | ano                                         |
| $\overline{2}$ | evidence pilota                                                                         | ne                               | ano                                            | ne                               | ano                                            | ne                                          | ano                                            | ano                                         | ano                                            | ano                                         |
| 3              | praktický a<br>teoretický test<br>pilota                                                | ne                               | ano                                            | ne                               | ano                                            | ne                                          | ano                                            | ano                                         | ano                                            | ano                                         |
| 4              | povolení k létání                                                                       | ne                               | ano                                            | ne                               | ano                                            | ne                                          | ano                                            | ano                                         | ano                                            | ano                                         |
| 5              | povolení<br>k provádění LP a<br>LCPVP                                                   | nelze                            | ano                                            | nelze                            | ano                                            | nelze                                       | ano                                            | nelze                                       | ano                                            | neize                                       |
| 6              | označení UA:<br>ID štítek / ID<br>štítek + pozn.<br>značka                              | ne/<br>ne                        | ano / ano                                      | ano/<br>ne                       | ano / ano                                      | ano / ne                                    | ano / ano                                      | ano / ne                                    | ano / ano                                      | ano / ano                                   |
| $\overline{7}$ | min. ve<br>vzdálenosti (m):<br>vziet, přistání /<br>osoby, stavby /<br>osídlený prostor | bez-<br>pečná                    | bezpečná                                       | bez-<br>pečná                    | bezpečná                                       | bezpečná,<br>ale<br>minimálně<br>50/100/150 | bezpečná,<br>ale<br>minimálně<br>50/100/150    | bezpečná,<br>ale<br>minimálně<br>50/100/150 | bezpečná,<br>ale<br>minimálně<br>50/100/150    | bezpečná,<br>ale<br>minimálně<br>50/100/150 |
| 8              | pojištění:<br>běžný provoz /<br>LVV (mil. Kč)                                           | ne/<br>0,25                      | dle nař. č.<br>785/20041                       | ne/1                             | dle nař. č.<br>785/2004                        | ne/3<br>od 20 kg<br>dle nař. č.<br>785/2004 | die nař. č.<br>785/2004                        | dle nař. č.<br>785/20041                    | dle nař. č.<br>785/2004                        | die nař. č.<br>785/20041                    |
| $\overline{9}$ | dozor                                                                                   | ne                               | ne                                             | ne                               | ne                                             | ne                                          | ne                                             | ano                                         | ano                                            | ne                                          |
| 10             | failsafe" systém                                                                        | ne                               | ano                                            | ano                              | ano                                            | ano                                         | ano                                            | ano                                         | ano                                            | ano                                         |
| 11             | provozni<br>příručka UAS                                                                | ne                               | ano                                            | ne                               | ano                                            | ne                                          | ano                                            | ne                                          | ano                                            | ne                                          |
| 12             | hlášení událostí                                                                        | ne                               | ano                                            | ne                               | ano                                            | ne                                          | ano                                            | ano                                         | ano                                            | ano                                         |

Příloha č.3: Tabulka pravidel pro jednotlivé hmotnostní kategorie (ÚCL – Doplněk X)

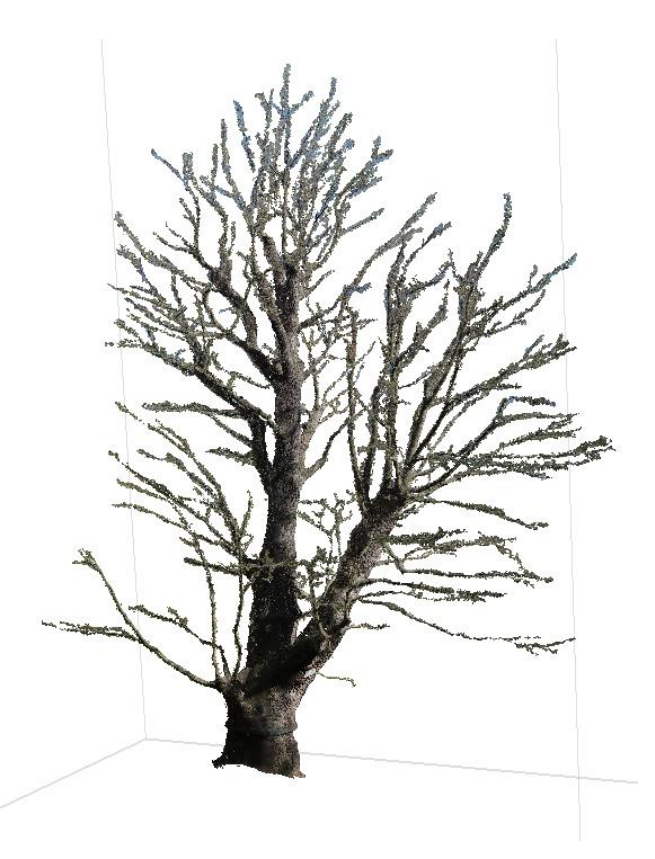

Příloha č.4: Trojrozměrný model stromu, textura

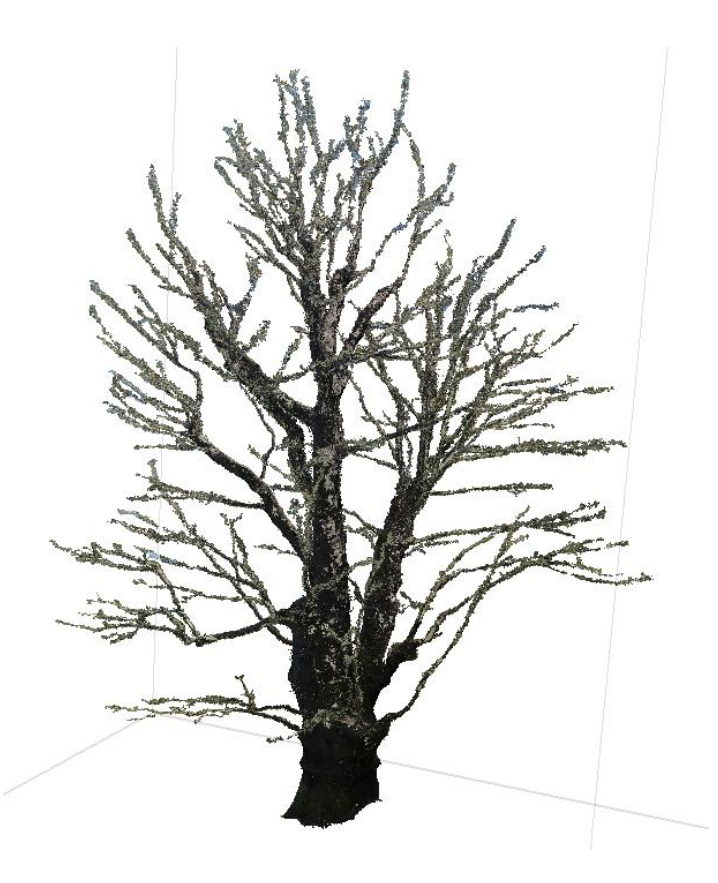

Příloha č.5: Trojrozměrný model stromu, textura